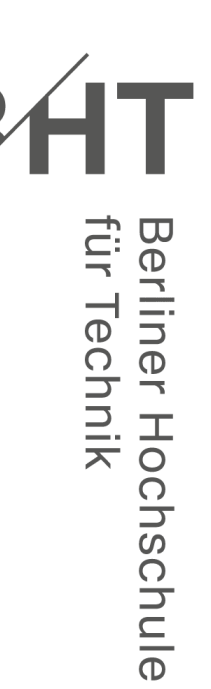

# **Dieter Gloede**

# **Gestaltung von Bachelor- und Masterarbeiten**  Ein Leitfaden

3., aktualisierte Auflage

**01/2022** Schriften aus dem Fachbereich I **Wirtschafts- und Gesellschaftswissenschaften**

Berliner Hochschule für Technik Studiere Zukunft

**Schriften aus dem Fachbereich I Wirtschafts- und Gesellschaftswissenschaften**

Alexander Huber Annette Pattloch Matthias Schmidt (Hrsg.)

**Bericht Nr. 01/2022**

**Gestaltung von Bachelor- und Masterarbeiten Leitfaden für Studentinnen und Studenten** (3., aktualisierte Auflage)

Dieter Gloede unter Mitarbeit von Ilona Buchem, Friedhelm Reichert und Petra Seeser-Schultze

**Lizenz**

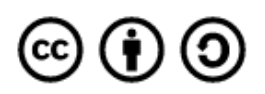

Diese Schrift (z. B. Bericht, Sammelband, Monografie) wird unter Creative Commons Namensnennung-Weitergabe unter gleichen Bedingungen 4.0 International lizenziert, sofern nichts anderes angegeben ist.

www.bht-berlin.de/i Berlin, Mai 2022

## Berliner Hochschule für Technik

Studiere Zukunft

Berliner Hochschule für Technik Studiere Zukunft

# Inhalt

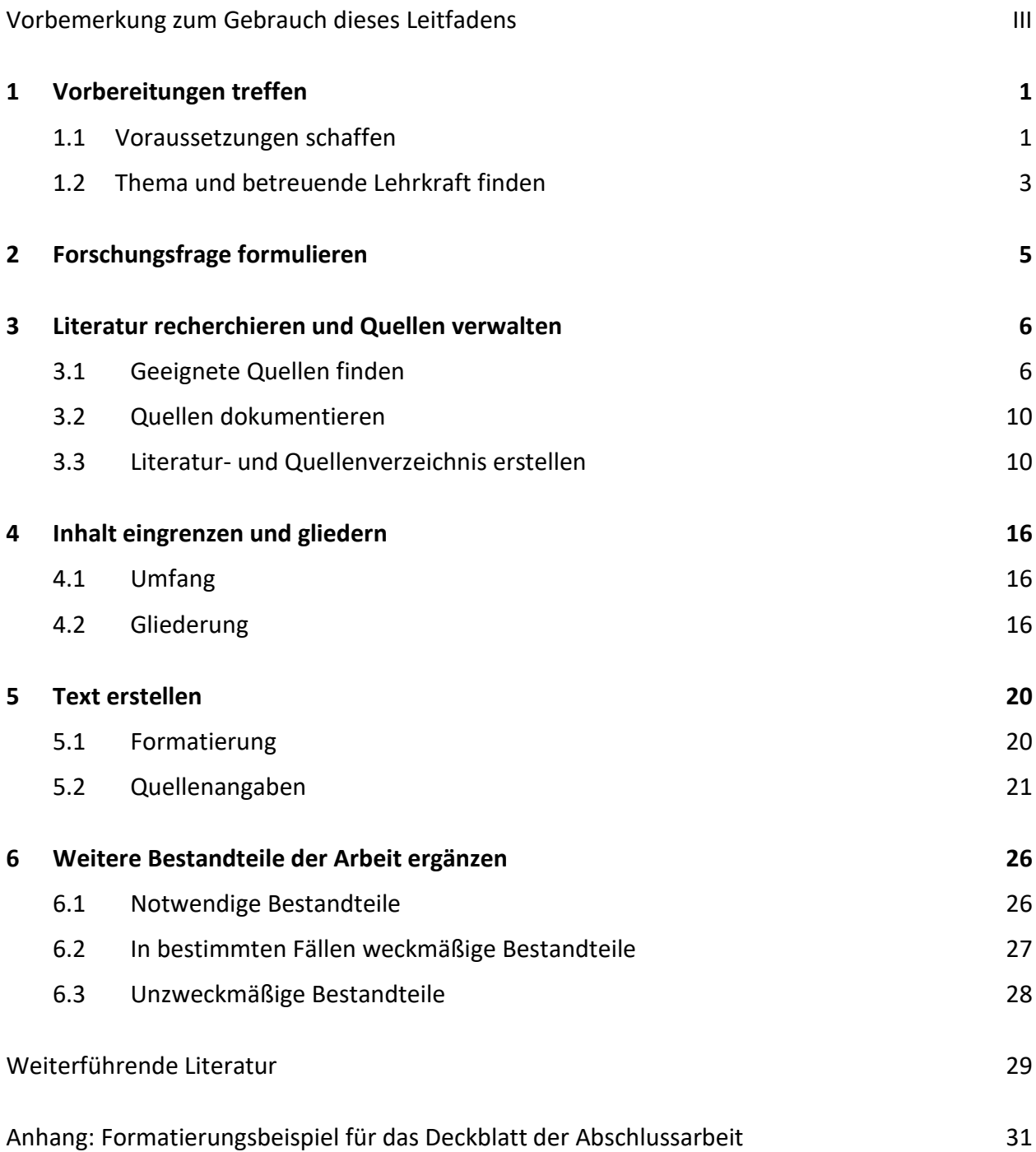

## <span id="page-6-0"></span>Vorbemerkung zum Gebrauch dieses Leitfadens

**?** vorrangig geklärt werden sollten, sind im Folgenden durch dieses Symbol gekennzeichnet: Die im Folgenden dargestellten Regeln entsprechen den Standards, die an deutschsprachigen Hochschulen allgemein üblich sind. Dennoch können einzelne Professoren bzw. Professorinnen hiervon abweichende und/oder ergänzende Anforderungen an Ihre Abschlussarbeit stellen. Bitte besprechen Sie deshalb in jedem Fall nicht nur die inhaltliche, sondern auch die formale Gestaltung der Bachelor-/Masterarbeit mit Ihrem Betreuer bzw. mit Ihrer Betreuerin. Fragen, die dabei

Den Studentinnen und Studenten des Fachbereichs I der BHT steht ein [Online-Kurs](https://lms.bht-berlin.de/login/index.php) zur Verfügung, der diesen Leitfaden interaktiv ergänzt. In diesem Kurs lernen Sie unter anderem, wissenschaftliche Texte formal richtig zu gestalten. Darüber hinaus können Sie zusätzliche Methodenkompetenz erwerben, um Ihre Abschlussarbeit gezielt vorzubereiten, Material zu recherchieren und eine schlüssige Argumentation aufzubauen.

Der Zugangsschlüssel zum Online-Kurs lautet: Abschlussarbeit

▶ Links zum [Online-Kurs](https://lms.bht-berlin.de/course/view.php?id=14277) sind mit einem roten Dreieck markiert.

Der vorliegende Text ist eine aktualisierte Neuauflage des Berichtes "Gestaltung von Bachelorund Masterarbeiten" vom Oktober 2018. Hinweise auf prüfungsrechtliche Grundlagen an der Berliner Hochschule für Technik und auf den Ablauf des Zulassungs- und Bearbeitungsprozesses sind in dieser dritten Auflage nicht mehr enthalten.

Eine ausführliche Beschreibung des Prozessablaufs von Abschlussarbeiten am Fachbereich I der BHT – vom Zulassungsantrag bis zur Zeugnisausgabe – finden Sie als [PDF-Dokument](https://www.bht-berlin.de/fileadmin/fachbereich/1/dokument/Abschlussarbeit_und_Abschlusspruefung_am_FBI.pdf) auf den Internetseiten des FB I. Bitte machen Sie sich frühzeitig damit vertraut.

Wir wünschen Ihnen für Ihre Abschlussarbeit viel Erfolg!

Dieter Gloede, Ilona Buchem, Friedhelm Reichert und Petra Seeser-Schultze Berlin, im Mai 2022

## <span id="page-8-1"></span><span id="page-8-0"></span>**1 Vorbereitungen treffen**

### **1.1 Voraussetzungen schaffen**

#### **Zulassungsvoraussetzungen**

Informationen über die Voraussetzungen für die Zulassung zur Abschlussprüfung, die sich aus der Rahmenstudien- und Prüfungsordnung der BHT ergeben (RSPO, in der jeweils gültigen Fassung), finden Sie in einer gesonderten [Prozessbeschreibung der Abschlussprüfung am Fachbereich I.](https://www.bht-berlin.de/fileadmin/fachbereich/1/dokument/Abschlussarbeit_und_Abschlusspruefung_am_FBI.pdf)

#### **Persönliche Voraussetzungen**

Wenn Sie Ihren Antrag auf Zulassung zur Bachelor- oder Masterarbeit fristgerecht stellen und alle erforderlichen Modulprüfungen bestanden haben, müssen Sie keine weiteren formalen Anforderungen erfüllen, um vom Prüfungsausschuss des Fachbereichs einen positiven Bescheid zu erhalten und mit der Arbeit beginnen zu können.

Dennoch sollten Sie vorab prüfen, ob Sie unter günstigen Voraussetzungen an den Start gehen. Hierzu zählen insbesondere:

- **Zeitliche Freiräume**: Während des Bearbeitungszeitraums hat die Bachelor- oder Masterarbeit Vorrang vor anderen Aktivitäten. Wenn Sie Ihre Abschlussarbeit in einem Betrieb schreiben, sollten Sie dort Gelegenheit haben, sich auf das Thema zu konzentrieren, ohne zusätzliche, umfangreiche Routineaufgaben oder anderweitige Projekte übernehmen zu müssen. In der Freizeit sollte Ihr Terminkalender nicht so voll sein, dass keine Freiräume für Erholungspausen bleiben. Führen Sie bei Bedarf rechtzeitig Gespräche mit Vorgesetzten, Partner/in, Freunden und Familie, um Verständnis hierfür zu wecken.
- **Software-Kenntnisse**: MICROSOFT WORD<sup>®</sup> und andere Textverarbeitungsprogramme ermöglichen es, Abschlussarbeiten effizient zu bearbeiten − vorausgesetzt, man weiß, wie es geht. Wenn Sie mit wissenschaftlichen Texten noch nicht vertraut sind, üben Sie vor Beginn der Abschlussarbeit, Formatvorlagen und Verzeichnisse zu erstellen, Quellen zu verwalten und andere hilfreiche Sonderfunktionen zu nutzen. Falls Sie außer einem Textverarbeitungsprogramm weitere Software benötigen – z. B. zur Tabellenkalkulation – sollten Sie den richtigen Umgang damit ebenfalls vor Beginn der Bearbeitungsfrist trainieren.

Für eine breite Auswahl an Standardsoftware bieten die [RRZN-Handbücher](https://www.bht-berlin.de/rrzn/) des REGIONALEN RECHENZENTRUMS FÜR NIEDERSACHSEN preiswerte Hilfestellung. Diese Handbücher sind beim Copy-Center der BHT erhältlich. In der Campusbibliothek sind weitere IT-Handbücher verfügbar, so z. B. für MS WORD<sup>®</sup> die Veröffentlichungen von [Tuhls](#page-37-0) und [Weber.](#page-37-0)

 **Sprachkompetenz**: Schwammige Formulierungen, holpriger Satzbau, Zeichensetzung nach dem Zufallsprinzip und andere sprachliche Mängel strapazieren nicht nur die Nerven der Gutachterinnen bzw. Gutachter, sondern mindern auch die inhaltliche Qualität einer Bacheloroder Masterarbeit. Das Gleiche gilt für nichtssagende Phrasen und für allzu saloppe oder emotionsgeladene Stilelemente, die Presse- und PR-Texten erhöhte Aufmerksamkeit sichern, aber einer sachlichen Argumentation im Wege stehen. Solche Fehler zu vermeiden ist auch über die Abschlussprüfung hinaus wichtig, denn ohne klare Sprache gibt es kein klares Denken.

Das [Schreiblabor](https://www.bht-berlin.de/schreiblabor/) der BHT bietet Moodle-Kurse, Workshops und individuelle Beratung an, um Ihnen das wissenschaftliche Schreiben zu erleichtern. Auch das [Studierendenwerk Berlin](https://www.stw.berlin/beratung/schreibberatung.html) leistet bei Bedarf in ähnlicher Weise Unterstützung. Und in Bibliotheken oder im Buchhandel finden Sie umfangreiche Ratgeber-Literatur zu allen Fragen des stilsicheren und korrekten Schreibens.

### [Wissenschaftlicher Schreibstil](https://lms.bht-berlin.de/mod/page/view.php?id=398589) [Übung: Wissenschaftlicher Schreibstil](https://lms.bht-berlin.de/mod/hvp/view.php?id=398590&forceview=1)  Übung: [Sprachkompetenz](https://lms.bht-berlin.de/mod/hvp/view.php?id=399329&forceview=1)

 **Mentale Fitness**: Nicht immer ist es leicht, den Kopf frei zu bekommen. Das gilt insbesondere, wenn Sie in Ihrem persönlichen Umfeld ungewöhnlichen Belastungen oder Konflikten ausgesetzt sind. Aber auch aus anderen Gründen können Schreibblockaden auftreten, die den Fortgang Ihrer Abschlussarbeit behindern. In solchen Fällen stehen Ihnen die [psychologische Be](https://www.bht-berlin.de/3821/)[ratung](https://www.bht-berlin.de/3821/) der BHT und da[s Studierendenwerk Berlin](https://www.stw.berlin/beratung/psychologische-beratung.html) mit seinen Beratungsangeboten zur Seite.

Eine mehr oder weniger ausgeprägte Neigung zum Aufschieben unangenehmer Tätigkeiten dürfte nahezu allen Menschen eigen sein, führt aber bei größeren Vorhaben wie einer Abschlussarbeit schnell zum Verlust von Freizeit und zu vermeidbarem Stress. In jedem Fall hilfreich ist es deshalb, Methoden des effektiven Zeitmanagements zu kennen und sie spätestens ab dem ersten Tag der Bearbeitungsfrist konsequent zu praktizieren.

[Regeln für effektives Zeitmanagement](https://lms.bht-berlin.de/mod/page/view.php?id=398591&forceview=1)

## <span id="page-10-0"></span>**1.2 Thema und betreuende Lehrkraft finden**

#### **Prüfungsrechtliche Grundlagen und Ablauf des Zulassungsprozesses**

Informationen über die prüfungsrechtlichen Möglichkeiten und Grenzen der Wahl von Thema und Betreuerin bzw. Betreuer Ihrer Abschlussarbeit, die sich unter anderem aus der Rahmenstudien- und Prüfungsordnung der BHT ergeben (RSPO, in der jeweils gültigen Fassung), finden Sie in einer gesonderten [Prozessbeschreibung der Abschlussprüfung am Fachbereich I.](https://www.bht-berlin.de/fileadmin/fachbereich/1/dokument/Abschlussarbeit_und_Abschlusspruefung_am_FBI.pdf) Dort können Sie auch nachlesen, was Sie tun müssen, um zur Bachelor- oder Masterarbeit zugelassen zu werden, und wie der weitere Ablauf des Prüfungsverfahrens aussieht.

#### **Tipps zur Themenfindung**

Die folgenden Anregungen können Ihnen helfen, einen Erfolg versprechenden Themenvorschlag zu entwickeln:

- **Praxisbezug herstellen:** Zu den allgemeinen Zielen des Studiums gehört es, anwendungsbezogene Kenntnisse und Fähigkeiten zu erwerben. Gegenstand der Bachelor- oder Masterarbeit sollte daher im Regelfall eine Forschungsfrage aus der betrieblichen Praxis sein.
- **Praxiskontakte nutzen:** Nutzen Sie frühzeitig nicht erst wenige Wochen, bevor Sie Ihre Zulassung zur Abschlussarbeit beantragen möchten – vorhandene Kontakte zu Unternehmen oder zu anderen, beruflich relevanten Organisationen, um eine solche Forschungsfrage zu formulieren. Die beste Gelegenheit hierzu bietet bzw. bieten meist die Praxisphase(n) innerhalb des Studiums oder eine Tätigkeit als Werkstudent/in.
- **Weitere Ansprechpartner finden:** Eventuell können Sie auch durch anderweitige persönliche Kontakte geeignete Kooperationspartner für ein praxisbezogenes Projekt finden. Eine zusätzliche Option besteht darin, im Internet nach Themen für Abschlussarbeiten zu suchen, die von Unternehmen ausgeschrieben werden.
- **Exposé erstellen:** Nachdem Sie ein mögliches Thema für Ihre Bachelor-/Masterarbeit gefunden haben, beschreiben Sie Ihr Vorhaben am besten in einem kurzen Exposé (ca. 2 - 3 Seiten). Das Exposé soll Auskunft über den vorgesehenen Titel, die Problemstellung und die Zielsetzung bzw. die Forschungsfrage der Arbeit geben. Darüber hinaus sollte skizziert werden, welche Methoden der Daten- und Informationsrecherche vorgesehen sind (z. B. Analyse unternehmensinterner Dokumente) und wie die inhaltliche Grobstruktur des Textes aussehen könnte. **[Erstellung eines Exposés](https://lms.bht-berlin.de/mod/page/view.php?id=398608&forceview=1)**
- **Betreuer/in kontaktieren:** Wenn Sie sich anschließend vorzugsweise persönlich an eine Lehrkraft wenden mit dem Wunsch, Ihre Abschlussarbeit betreuen zu lassen, ist anhand eines Exposés schnell erkennbar, ob es sich um einen geeigneten Themenvorschlag handelt und welche Vorgehensweise ggf. zweckmäßig ist, um das Thema effektiv zu bearbeiten. Das hilft Ihnen auch dann, wenn ein Professor oder eine Professorin nicht ausdrücklich verlangt, ein schriftliches Exposé einzureichen. Darüber hinaus können Sie es als Entwurf für das einlei-tende Kapitel Ihrer Bachelor-/Masterarbeit nutzen. > [Betreuer/in finden](https://lms.bht-berlin.de/mod/page/view.php?id=398609&forceview=1)

 **Anforderungen an den Vertraulichkeitsschutz prüfen:** Um ein praxisbezogenes Thema bearbeiten zu können, ist es regelmäßig erforderlich, vertrauliche unternehmens- bzw. organisationsinterne Daten auszuwerten. Möglicherweise gibt es bei Ihrem Kooperationspartner aus der Praxis Vorbehalte dagegen, solche Daten in einer Bachelor-/Masterarbeit zu dokumentieren, auch wenn diese durch die Verschwiegenheitspflicht aller Hochschulmitarbeiterinnen und -mitarbeiter vor der Weitergabe an Dritte geschützt sind. Klären Sie deshalb vorab, ob Sie die voraussichtlich erforderlichen Daten und Informationen im Rahmen Ihrer Arbeit verwerten dürfen. Beachten Sie ggf. auch, dass von den betreuenden und gutachterlich tätigen Lehrkräften über deren dienstrechtliche Verpflichtungen hinaus keine persönlichen Erklärungen zur Geheimhaltung erwartet oder gar eingefordert werden können. Es ist jedoch möglich, die Abschlussarbeit mit einem Sperrvermerk zu versehen (siehe Abschnitt 6.2).

Falls Sie für Ihre Bachelor-/Masterarbeit keinen eigenen Themenvorschlag vorlegen können oder möchten, haben Sie die Möglichkeit, Professorinnen und Professoren nach einem vorgegebenen Thema zu fragen. Auch in diesem Fall empfiehlt es sich, nicht erst kurz vor Ende der Zulassungsantragsfrist, sondern frühzeitig aktiv zu werden.

#### **Prüfungskommission**

Die Prüfungskommission, die Ihre Bachelor-/Masterarbeit benotet und die anschließende mündliche Abschlussprüfung durchführt, setzt sich aus der betreuenden Lehrkraft und einem Gutachter bzw. einer Gutachterin ("Zweitgutachter/in", ohne betreuende Funktion) zusammen. Weitere Mitglieder sind möglich, aber nicht üblich (siehe [Prozessbeschreibung der Abschlussprüfung am](https://www.bht-berlin.de/fileadmin/fachbereich/1/dokument/Abschlussarbeit_und_Abschlusspruefung_am_FBI.pdf)  [Fachbereich I\)](https://www.bht-berlin.de/fileadmin/fachbereich/1/dokument/Abschlussarbeit_und_Abschlusspruefung_am_FBI.pdf).

Der bzw. die Gutachter/in wird vom Prüfungsausschuss des Fachbereichs eingesetzt.

#### **Geteilte Betreuung**

Nur in wenigen Fällen ist es zweckmäßig, eine Abschlussarbeit von zwei Lehrkräften betreuen zu lassen. Diese Möglichkeit sollte nur in Betracht gezogen werden, wenn das Thema zwei ganz unterschiedliche Fachgebiete berührt, z. B. wenn die Vorteilhaftigkeit eines technischen Verfahrens sowohl aus ingenieurwissenschaftlicher als auch aus betriebswirtschaftlicher Sicht geprüft werden soll.

#### $\blacktriangleright$  [Themenfindung](https://lms.bht-berlin.de/mod/page/view.php?id=398607&forceview=1)

 $\blacktriangleright$  Kapitel 1: [Vorbereitungen treffen](https://lms.bht-berlin.de/course/view.php?id=14277§ion=2)

## <span id="page-12-0"></span>**2 Forschungsfrage formulieren**

Aus dem Titel einer Bachelor-/Masterarbeit geht deren Thema hervor, nicht aber, welcher Erkenntnisfortschritt erzielt werden soll. Um zielgerichtet arbeiten zu können, ist es deshalb erforderlich, vor Beginn der wissenschaftlichen Auseinandersetzung mit einer bestimmten Thematik eine konkrete Forschungsfrage – eventuell auch mehrere, miteinander verknüpfte Forschungsfragen – zu formulieren.

**?**

Für diese Phase einer Abschlussarbeit gibt es keine allgemein gültigen formalen Regeln. Wenn Sie die Forschungsfrage im Rahmen eines Exposés erstmals formulieren, können Sie aber die Lehrkraft, von der Sie Ihre Abschlussarbeit betreuen lassen möchten, vorab fragen, ob das Exposé in einer bestimmten Form eingereicht werden sollte.

Außerdem gilt: Die Forschungsfrage zu beantworten darf weder eine triviale Angelegenheit sein noch eine allzu umfangreiche Aufgabe, die sich innerhalb des Bearbeitungszeitraums bestenfalls oberflächlich, aber nicht mit wissenschaftlichen Methoden bewältigen lässt.

Typen von Forschungsfragen: Es gibt verschiedene Fragetypen, die als Forschungsfragen formuliert werden können. Beispiele:

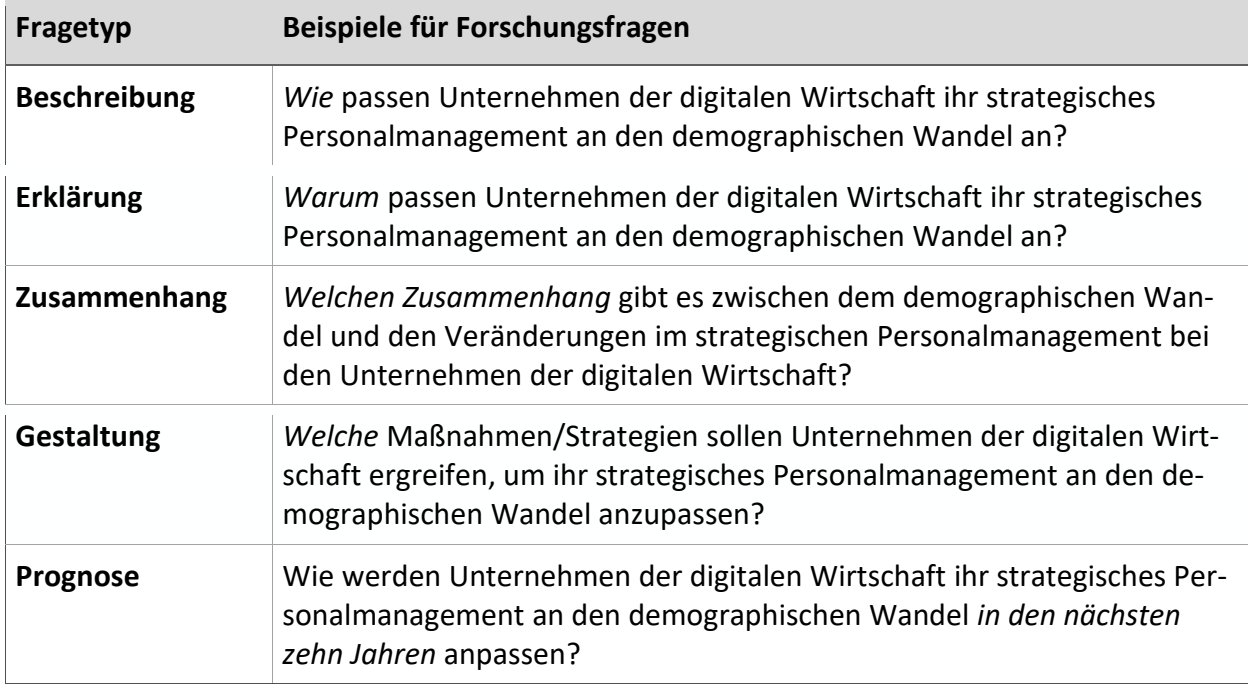

Kapitel 2: [Forschungsfrage formulieren](https://lms.bht-berlin.de/course/view.php?id=14277§ion=3)

## <span id="page-13-1"></span><span id="page-13-0"></span>**3 Literatur recherchieren und Quellen verwalten**

## **3.1 Geeignete Quellen finden**

#### **Quellen wissenschaftlicher Erkenntnis**

Um eine Forschungsfrage beantworten zu können, gilt es zunächst, geeignete Quellen zu finden, aus denen sich die hierfür notwendigen Erkenntnisse schöpfen lassen. Grundsätzlich stehen zwei Möglichkeiten zur Verfügung, um wissenschaftlich verwertbare Daten und Informationen zu gewinnen:

- **Literaturrecherche** (Literatur = öffentlich zugängliches Schrifttum)
- **Empirische Erhebung** (empirisch = auf Erfahrung beruhend): In den Wirtschafts- und Sozialwissenschaften gehören hierzu insbesondere die Analyse unveröffentlichter Dokumente, Befragungen und Beobachtungen; in den Natur- und Ingenieurwissenschaften sind Laborexperimente die vorrangige Form der empirischen Forschung.

Für beide Formen der Daten- und Informationsgewinnung gibt es keine formalen Vorschriften. Um als Beleg oder zumindest als Begründung für wissenschaftliche Aussagen dienen zu können, muss das Quellenmaterial aber bestimmte Anforderungen erfüllen, über die in der "scientific community" weitgehend Einigkeit herrscht:

- **Literaturquellen** müssen sowohl zitierfähig als auch zitierwürdig sein. Näheres zur Zitierfähigkeit und Zitierwürdigkeit erfahren Sie auf den folgenden Seiten.
- **Empirische Erhebungen** müssen soweit wie möglich gültige und zuverlässige Ergebnisse liefern.

Es würde den Rahmen dieses Leitfadens sprengen, Anforderungen an die Methodik empirischer Erhebungen im Einzelnen zu beschreiben, zumal die Zweckmäßigkeit des "Erhebungsdesigns" von der Forschungsfrage und den Rahmenbedingungen der Untersuchung abhängt.

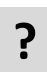

Bevor Sie empirische Daten erheben und auswerten, sollten Sie die methodische Vorgehensweise mit Ihrer Betreuerin bzw. Ihrem Betreuer besprechen.

#### **Zitierfähigkeit von Quellen**

Als zitierfähig gelten Literaturquellen grundsätzlich dann, wenn die Leserinnen bzw. Leser eines wissenschaftlichen Textes sie eindeutig identifizieren und damit auch überprüfen können (siehe Abbildung 1).

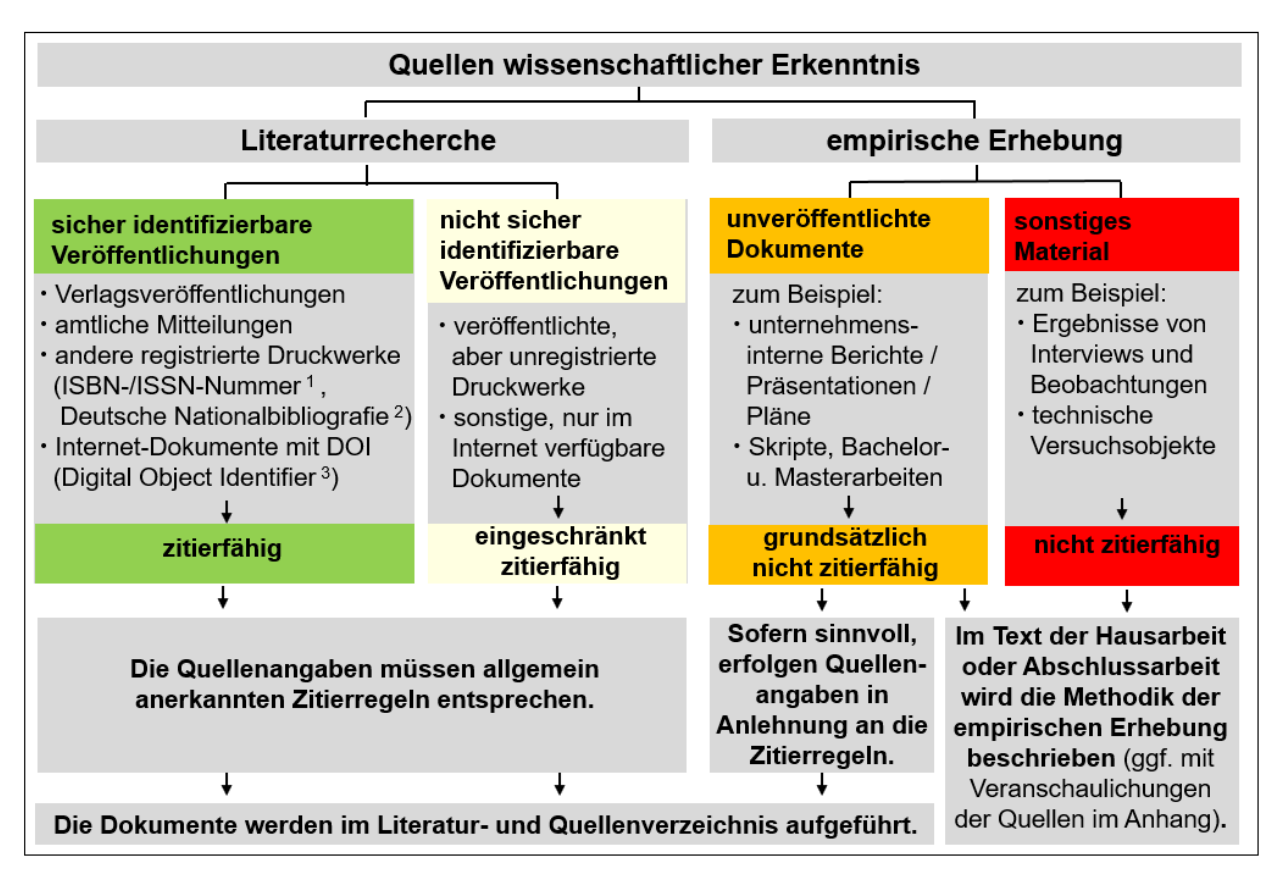

#### **Abbildung 1: Zitierfähigkeit von Quellen**

\_\_\_\_\_\_\_\_\_\_\_\_\_\_\_\_\_\_\_\_\_\_

Quellen, die nur eingeschränkt oder grundsätzlich nicht zitierfähig sind, sollten nach Möglichkeit durch Herunterladen, Screenshots, Scans oder Fotokopien gesichert werden. Auf diese Weise sind deren Inhalte auch zu einem späteren Zeitpunkt noch überprüfbar – ggf. auf Nachfrage seitens der Gutachterinnen bzw. Gutachter Ihrer Abschlussarbeit. Voraussetzung hierfür ist, dass Sie die Dokumente speichern oder kopieren dürfen und nicht die Rechte Dritter verletzen.

<sup>1</sup> Verlagsveröffentlichungen, aber auch andere Druckwerke, sind durch internationale Standardnummern gekennzeichnet (ISBN = *International Standard Book Number* für Bücher und andere selbständige Veröffentlichungen, ISSN = *International Standard Serial Number* für Zeitschriften und Schriftenreihen).

<sup>2</sup> Die Deutsche Nationalbibliographie ist das Gesamtverzeichnis der Bibliotheksbestände in Deutschland – hier werden ggf. auch Druckerzeugnisse und andere Medien registriert, die keine Standardnummern tragen.

<sup>3</sup> Der *Digital Object Identifier* (DOI) ähnelt der ISSN-Nummer, wird jedoch für wissenschaftliche Fachzeitschriften vergeben, die nur in elektronischer Form im Internet erscheinen. Alle anderen Internet-Dokumente werden nicht von einer zentralen Stelle registriert und sind infolgedessen nicht mit Sicherheit wieder auffindbar.

#### **Zitierwürdigkeit von Literaturquellen**

Nicht jede zitierfähige Literaturquelle ist auch zitierwürdig: Wissenschaftliche Texte müssen hohen Ansprüchen hinsichtlich der Gültigkeit und Zuverlässigkeit der darin enthaltenen Aussagen genügen. Pressetexte genügen diesen Ansprüchen oft nicht, und erst recht nicht sollte man sich auf die Öffentlichkeitsarbeit (PR) von Unternehmen und anderen Organisationen oder auf anonyme Beiträge aus dem Internet verlassen (siehe Abbildung 2).

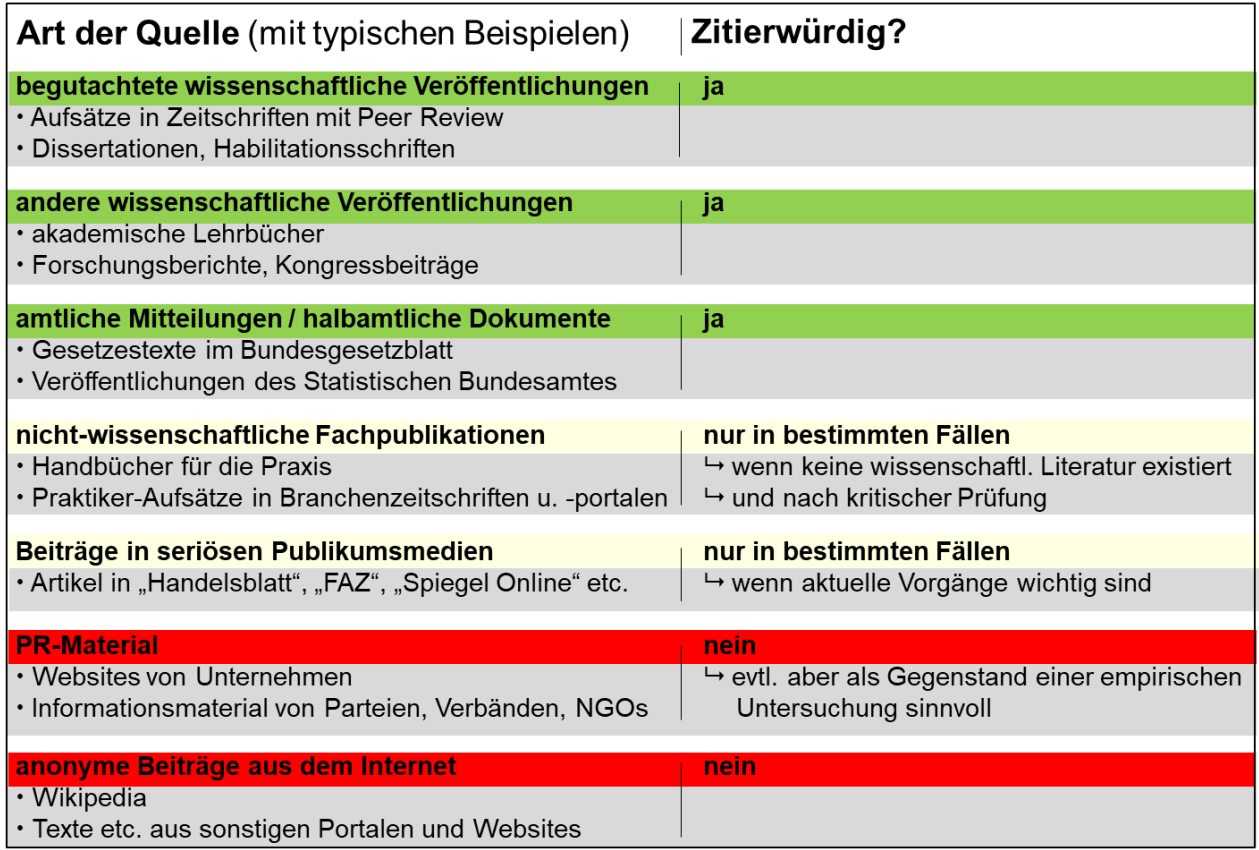

**Abbildung 2: Zitierwürdigkeit von Literaturquellen**

[Wikipedia-Artikel zitieren?](https://soundcloud.com/huberta-weigl/sind-artikel-aus-wikipedia) (Audio-Datei)

\_\_\_\_\_\_\_\_\_\_\_\_\_\_\_\_\_\_\_\_\_\_

<sup>1</sup> Als "Peer Review" bezeichnet man ein Begutachtungsverfahren, bei dem der Herausgeber einer wissenschaftlichen Fachzeitschrift jeden neu eingereichten Aufsatz zunächst einem bzw. einer anderen fachkompetenten Wissenschaftler/in zur Überprüfung zuleitet.

<sup>2</sup> Dissertation = Doktorarbeit, Habilitation = Prüfung zur Erlangung der Lehrbefugnis an Universitäten

Anhand der folgenden Fragen können Sie die Zitierwürdigkeit von Quellen einschätzen:

- **Berufliche Position des Autors bzw. der Autorin?**
	- Zum Beispiel: Wissenschaftliche/r Mitarbeiter/in an einer Hochschule oder Unternehmensberater/in?

#### **Zielgruppe der Buchreihe, Zeitschrift oder Website?**

Zum Beispiel: Wissenschaftler/innen, Studentinnen und Studenten, Berufspraktiker/innen oder allgemeine Öffentlichkeit?

#### **Zweck der Veröffentlichung?**

#### Zum Beispiel: Information über Forschungsergebnisse oder Verkaufsförderung?

Vorsicht ist geboten, wenn der Herausgeber einer Veröffentlichung eine Organisation ist, deren Finanzierungsquellen unklar sind. Im Zweifelsfall sollte kritisch geprüft werden, wessen Interessen hier vertreten werden, denn mitunter verbergen sich z. B. hinter einem "Institut", oder einer "Gesellschaft für … e.V." kommerzielle Geldgeber, die versuchen, ihren PR-Maßnahmen den Anschein der Wissenschaftlichkeit zu verleihen. Das Gleiche gilt für "Berater-Literatur", in der möglicherweise einseitig und ohne hinreichende Belege argumentiert wird, weil sie in erster Linie dazu dient, den Verkauf bestimmter Beratungsleistungen zu fördern.

#### **Herkunft der Informationen?**

Zum Beispiel: Eindeutig zitierte wissenschaftliche Studien oder Erfahrungen aus der Berufspraxis?

#### **Weitere Hinweise zu Literaturquellen**

Für die Auswahl geeigneter Literaturquellen gelten außerdem folgende Hinweise:

- **Unterschiedliche Darstellungen auswerten:** Aussagen zu Sachverhalten, die für den Inhalt Ihrer Abschlussarbeit wesentlich sind, sollten nach Möglichkeit nicht nur auf einer, sondern auf mehreren Literaturquellen basieren. Auch wenn Sie dabei feststellen, dass eine Mehrzahl von Autoren bzw. Autorinnen sinngemäß das Gleiche schreibt, ist es angebracht, alle Veröffentlichungen zu zitieren, in denen Sie eine bestimmte Aussage gefunden haben. Je breiter die Literaturrecherche, desto überzeugender die Argumentation.
- **Aktuelle Auflagen nutzen:** Wurden mehreren Auflagen eines Buches veröffentlicht, ist grundsätzlich die jüngste Auflage zu verwenden.
- **Sekundärzitate vermeiden:** Grundsätzlich müssen Sie alle Veröffentlichungen, die Sie in Ihrer Bachelor-/Masterarbeit zitieren, persönlich gesichtet haben. Quellenhinweise von anderen Autoren bzw. Autorinnen dürfen Sie also nicht einfach in Ihre eigene Arbeit übernehmen, ohne anhand der Originalquelle zu überprüfen, ob deren Angaben korrekt sind. Ausnahmen von dieser Regel sind nur dann zulässig, wenn die ursprüngliche Quelle nicht zugänglich ist. In diesem Fall spricht man von einem Sekundärzitat.
- **Nachschlagewerke benutzen, aber nicht zitieren:** Wörterbücher, Formelsammlungen und ähnliche Nachschlagewerke sind nicht zitierpflichtig.

## <span id="page-17-0"></span>**3.2 Quellen dokumentieren**

Eine exakte Zitierweise wird durch eine zweckmäßige Arbeitsorganisation erleichtert:

- **Textverarbeitung:** Sofern Sie bisher noch keine oder nur wenig Erfahrung mit dem Schreiben wissenschaftlicher Texte haben, machen Sie sich vor Beginn Ihrer Bachelorarbeit mit den dafür vorgesehenen Funktionen Ihres Textverarbeitungsprogramms vertraut. MICROSOFT WORD<sup>®</sup> (ab Version 2007) bietet im Menü "Verweise" diverse Möglichkeiten zum Erstellen von Fußnoten, zur Quellenverwaltung etc.
	- [Abschlussarbeit in Word: automatisches Inhaltsverzeichnis](https://lms.bht-berlin.de/mod/url/view.php?id=398896&forceview=1) (Video)
- **Literaturverwaltungs-Software:** Für umfangreichere Literaturrecherchen können Sie auch spezielle Literaturverwaltungs-Software nutzen, die es zum Beispiel erlaubt, ein eigenes Schlagwortverzeichnis zu erstellen. Einige dieser Software-Produkte stehen im Internet kostenlos zum Herunterladen zur Verfügung. Die Antwort auf die Frage, ob die Arbeit durch zusätzliche Literaturverwaltungs-Software einfacher oder komplizierter wird, sei dahingestellt.
	- ▶ [Hilfreiche Tools](https://lms.bht-berlin.de/mod/page/view.php?id=398587&forceview=1)
- **Quellendokumentation:** Dokumentieren Sie von Anfang an die Fundstellen aller Texte und sonstigen Quellen, die für Ihre eigene Argumentation von Bedeutung sein könnten. Erfassen Sie beim Auswerten einer Quelle alle Daten, die Sie benötigen, um bestimmte Inhalte wiederzufinden und zu zitieren.

Im folgenden Abschnitt finden Sie eine Auflistung der Quellenangaben, die im Literatur- und Quellenverzeichnis der Bachelor-/Masterarbeit zu nennen sind.

Darüber hinaus muss festgehalten werden, wo genau innerhalb eines Dokumentes sich bestimmte Aussagen finden, die in den Text der Abschlussarbeit einfließen sollen. Dokumentieren Sie deshalb zusätzlich:

- die Nummern der Seiten, auf denen sich die zitierten Gedankengänge finden
- bei Gesetzen und Verordnungen: die Nummern der zitierten Paragraphen, ggf. auch der Absätze und/oder Sätze innerhalb eines Paragraphen
- bei Internet-Quellen ohne Seitennummerierung: die URL jeder Seite, von der zitiert wird, und das Zugriffsdatum (nicht nur die URL der Homepage einer Website).

## <span id="page-17-1"></span>**3.3 Literatur- und Quellenverzeichnis erstellen**

Die Quellen des Gedankengutes, das in eine Bachelor-/Masterarbeit eingeflossen ist, sind in einem alphabetisch geordneten Verzeichnis aufzulisten. Wird ausschließlich öffentlich zugängliches Schrifttum genannt, so handelt es sich dabei um ein reines Literaturverzeichnis. Für viele Bachelor- und Masterarbeiten ist aber auch literaturähnliches empirisches Material eine wichtige Grundlage. In solchen Fällen kann ein Literatur- und Quellenverzeichnis zweckmäßig sein.

#### **Einheitlichkeit des Literatur- und Quellenverzeichnisses**

Eine Unterteilung des Literatur- und Quellenverzeichnisses nach Büchern, Zeitschriftenartikeln, Internetquellen etc. ist unzweckmäßig, denn sie erschwert es, einzelne Dokumente aufzufinden.

Ob es der Übersichtlichkeit dienlich ist, auch unveröffentlichte Dokumente in das Literatur- und Quellenverzeichnis aufzunehmen, muss im Einzelfall beurteilt werden. Voraussetzung hierfür ist, dass diese in einer Form vorliegen, die sich nur geringfügig von Veröffentlichungen unterscheidet (z. B. Organisations-Handbücher oder Artikel aus Mitarbeiterzeitschriften). In diesem Fall lassen sich die im Folgenden beschriebenen Regeln für bibliographische Angaben analog anwenden. Aus der Quellenangabe muss jedoch eindeutig hervorgehen, dass es sich um ein Dokument handelt, das nicht öffentlich zugänglich ist.

Sonstiges empirisches Material, z. B. Datenbankinhalte, Fotos, Interviewergebnisse oder Besprechungsnotizen, gehört nicht in das Literatur- und Quellenverzeichnis. Urheber, Art, Umfang und Entstehungszeit derartiger Quellen müssen aus einer Beschreibung der empirischen Forschungsmethodik im Text der Bachelor-/Masterarbeit hervorgehen. Zusätzlich können sie in einem gesonderten Verzeichnis aufgelistet und im Anhang dokumentiert werden.

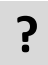

Bitte fragen Sie ggf. Ihren Betreuer bzw. Ihre Betreuerin, ob und wenn ja, wie unveröffentlichte Dokumente zitiert werden sollen.

#### **Vollständigkeit des Literatur- und Quellenverzeichnisses**

Die Quellenangaben im Text der Abschlussarbeit müssen mit dem Literatur- und Quellenverzeichnis übereinstimmen:

- Das Literatur- und Quellenverzeichnis der Bachelor-/Masterarbeit muss vollständig sein, also alle Quellen umfassen, die im Text der Arbeit zitiert werden.
- Sonstiges Material, dessen Inhalte nicht in die eigene Argumentation eingeflossen sind, gehört nicht in das Literatur- und Quellenverzeichnis.

#### **Allgemeine Hinweise zu den Quellenangaben**

- . Die Art der Quelle ist maßgeblich für die korrekte Zitierweise im Literatur- und Quellenverzeichnis. Auf den folgenden Seiten finden Sie Mustervorlagen für einwandfreie bibliographische Angaben zu Veröffentlichungen unterschiedlicher Art.
- Die **alphabetische Sortierung** des Literatur- und Quellenverzeichnisses erfolgt anhand der Nachnamen von Autor/innen bzw. der Namen von herausgebenden Organisationen.
- Eine **chronologische Auflistung** (nach Erscheinungsjahr) innerhalb der alphabetischen Sortierung erfolgt, wenn mehrere Veröffentlichungen eines Autors bzw. einer Autorin oder einer Organisation zitiert werden. Bei mehreren Veröffentlichungen innerhalb eines Jahres fügt man dem Erscheinungsjahr einen Buchstaben hinzu (z. B. "Weber (2021a)" und "Weber (2021b)").
- **Akademische Titel** von Autor/innen und Herausgeber/innen werden nicht genannt.
- **ISBN- bzw. ISSN-Nummern von Druckerzeugnissen** erscheinen ebenfalls nicht im Literaturund Quellenverzeichnis.

| Art der Quellen                                      | bibliografische Angaben im Literatur- und Quellenverzeichnis                                                                                                    |
|------------------------------------------------------|----------------------------------------------------------------------------------------------------|
|                                                      |                                                                                                    |
| Monografien <sup>1</sup><br>(z. B. Lehrbücher)       | Nachname(n), Vorname(n) <sup>2</sup> (Erscheinungsjahr): vollständiger Titel [evtl. mit Untertitel] <sup>3</sup> . ggf. x. Aufl. 4, Erscheinungsort: Verlag.                                                                                                    |
|                                                      | Werner, H. (2017): Supply Chain Management. 6. Aufl., Wiesbaden: Springer Gabler.<br><b>Beispiele:</b>                                                                                                    |
|                                                      | Taschner, A. / Charifzadeh, M. (2016): Management and Cost Accounting: Tools and Concepts in a Central European Context. Wein-<br>heim: Wiley VCH.                                                                                                    |
|                                                      | Horngren, Ch. T. et al. (2014): Introduction to Management Accounting. 16. Aufl., Harlow (GB): Pearson Education.                                                                                                    |
| Beiträge aus Sammelwerken,<br>Handwörterbüchern etc. | Nachname(n), Vorname(n) <sup>2</sup> [des/der Autor/in bzw. Autor/inn/en] (Erscheinungsjahr): vollständiger Titel des Beitrags [evtl. mit Untertitel 3]. In:<br>Nachname(n) Vorname(n) <sup>2</sup> [Hrsg.]: vollständiger Titel des Sammelwerks [evtl. mit Untertitel <sup>3</sup> ]. ggf. x. Aufl. <sup>3</sup> , Erscheinungsort: Verlag, S. x - y.<br>[Seitenangabe] |
|                                                      | Femers, S. (2015): Public Relations aus sozialpsychologischer Sicht. In: von Fröhlich, R. / Szyszka, P. / Bentele, G. [Hrsg.]: Handbuch<br><b>Beispiel:</b><br>der Public Relations. 3. Aufl., Wiesbaden: Springer Fachmedien, S. 63-84.                                                                                                    |
|                                                      | Wenn eine Veröffentlichung Teil eines Sammelwerkes mit Beiträgen von mehreren Urhebern ist, wird stets der bzw. die jeweilige Autor/in, nicht<br>der bzw. die Herausgeber/in des Sammelwerkes genannt. Jeder Beitrag, aus dem zitiert wird, ist im Literatur- und Quellenverzeichnis gesondert<br>aufzuführen, nicht aber das Sammelwerk als Ganzes.                     |
| Aufsätze aus Fachzeitschriften                       | Nachname(n), Vorname(n) <sup>2</sup> [des/der Autor/in bzw. Autor/inn/en] (Erscheinungsjahr): vollständiger Titel des Aufsatzes [evtl. mit Untertitel 3].<br>In: Name der Zeitschrift [ggf. als Kürzel], Nummer des Jahrgangs (ggf. Heftnummer), S. x - y. [Seitenangabe]                                                                                                |
|                                                      | Sydow, J. / Braun, T. (2015): Von Projekten zu temporären Organisationen. In: ZFO 84 (4), S. 232-237.<br><b>Beispiel:</b>                                                                                                    |
|                                                      | Hinweis: Im Abkürzungsverzeichnis der Bachelor-/Masterarbeit wäre in diesem Fall "ZFO" als "Zeitschrift Führung + Organisation" aufzuführen.                                                                                                    |
| Zeitungsartikel                                      | Nachname(n), Vorname(n) <sup>2</sup> [des/der Autor/in bzw. Autor/inn/en] (Erscheinungsjahr): vollständiger Titel des Artikels [evtl. mit Untertitel 3]. In:<br>Name der Zeitung [ggf. als Kürzel], Nummer des Jahrgangs (Nummer der Ausgabe, Erscheinungsdatum), S. x. [Seitenangabe]                                                                                   |
|                                                      | Dehmer, Dagmar (2017): "Der Klimaschutz wird nur halbherzig umgesetzt": Interview mit Ottmar Edenhofer.<br><b>Beispiel:</b><br>In: Der Tagesspiegel, 73 (Nr. 23290, 10.11.2017), S. 14.                                                                                                    |
|                                                      |                                                                                                    |

<sup>1</sup> Monografie = Buch, dessen Inhalt aus nur einem, in sich zusammenhängenden Text besteht.

<sup>2</sup> Vornamen können abgekürzt werden. Dabei ist auf eine einheitliche Zitierweise zu achten: Entweder es werden *alle* Vornamen ausgeschrieben oder es werden *alle* Vornamen abgekürzt. Die hier genannten Beispiele zeigen jedoch beide Möglichkeiten.

<sup>3</sup> Untertitel sollten nur genannt werden, wenn aus dem Titel nicht klar hervorgeht, was Gegenstand der Darstellung ist. In diesem Fall sind Titel und Untertitel durch einen Doppelpunkt voneinander zu trennen.

<sup>4</sup> Ein Hinweis auf die Auflage erfolgt, wenn zwei oder mehr Auflagen veröffentlicht wurden. Zusätze zur Nummer der Auflage entfallen. Beispielsweise schreibt man "4. Aufl.", auch wenn es sich um die "4., überarbeitete und erweiterte Auflage" handelt.

| Art der Quellen              | bibliografische Angaben im Literatur- und Quellenverzeichnis                                                                                                    |
|------------------------------|----------------------------------------------------------------------------------------------------|
| graue Literatur <sup>5</sup> | Nachname(n), Vorname(n) <sup>2</sup> [des/der Autor/in bzw. Autor/inn/en] (Erscheinungsjahr): vollständiger Titel des Artikels [evtl. mit Untertitel 3].<br>Erscheinungsort: Name der Hochschule, Forschungseinrichtung etc., ggf. Bezeichnung der Schriftenreihe,<br><b>Nummer des Bandes.</b>                                            |
|                              | Ries, Evgenija (2016): Hybride Leistungsbündel in der Offshore-Windenergie Branche. Bochum: Ruhr-Universität,<br><b>Beispiel:</b><br>Arbeitsberichte des Lehrstuhls für Produktionswirtschaft, Nr. 15.                                                                                                    |
| Gesetzestexte                | Gesetzestexte sind regelmäßig nicht in das Literaturverzeichnis aufzunehmen.                                                                                                    |
|                              | Eine Ausnahme gilt für solche Gesetze, die nicht in den üblichen Gesetzessammlungen aufgeführt werden, z. B. heute nicht mehr gültige Gesetze<br>oder europäische Verordnungen oder Richtlinien. Diese sind mit dem Veröffentlichungsdatum nach den jeweiligen Gesetz- und Verordnungsblät-<br>tern bzw. Amtlichen Sammlungen zu zitieren: |
|                              | Bezeichnung des Gesetzes oder der Verordnung, Gesetz- oder Verordnungsblatt oder Amtliche Sammlung, Veröffentlichungsdatum, S. x-y.<br>[Seitenangabe].                                                                                                    |
|                              | Beispiele: Zugabeverordnung vom 09.03.1932, Reichsgesetzblatt I, S. 121.                                                                                                    |
|                              | Richtlinie (EU) 2017/1371 des europäischen Parlaments und des Rates über die strafrechtliche Bekämpfung von gegen die<br>finanziellen Interessen der Union gerichtetem Betrug, Amtsblatt der Europäischen Union, L 198 vom 28.7.2017, S. 29-41.                                                                                            |
| Gerichtsurteile              | Gerichtsurteile werden im Normalfall mit der Fundstelle in der jeweiligen "Amtlichen Sammlung" (z. B. die Amtliche Sammlung des Bundesge-<br>richtshofs in Zivilsachen (BGHZ) oder mit der Fundstelle in einer wissenschaftlichen Zeitschrift zitiert. Dann gilt folgende Zitierweise:                                                     |
|                              | Gericht mit Ortsangabe, Name der Zeitschrift oder Entscheidungssammlung [ggf. als Kürzel, z. B. "NJW" für "Neue Juristische Wochenschrift"],<br>Jahrgang, S. x. [Seitenangabe].                                                                                                    |
|                              | <b>Beispiel:</b><br>OLG Hamburg, WM 2002, 1190, 1192.                                                                                                    |
|                              | Im Abkürzungsverzeichnis der Bachelor-/Masterarbeit wird in diesem Fall "WM" als "Wertpapier-Mitteilungen - Zeitschrift für Wirt-<br>Hinweis:<br>schafts- und Bankrecht" aufgeführt.                                                                                                    |
|                              | Bei Entscheidungen der obersten Bundesgerichte (z. B. Bundesgerichtshof) wird der Ort des Gerichts nicht genannt. Das Datum der Entscheidung<br>wird nur genannt, wenn sich in der jeweiligen Fundstelle mehrere Entscheidungen auf einer Seite befinden.                                                                                  |
|                              | Bei unveröffentlichten (insbesondere sehr aktuellen Entscheidungen oder Urteilen niedriger Instanzen) kann ausnahmsweise die Entscheidung<br>nach dem Aktenzeichen erfolgen. Die Zitierweise ist dann Gericht mit Ortsangabe, Art der Entscheidung mit Entscheidungsdatum, Aktenzeichen,<br>ggf. Seitenzahl oder Randziffer.               |
|                              | <b>Beispiel:</b><br>AG Tuttlingen, Urteil vom 18.10.2017, Az.: 6 Cs 16 Js 11288/12, Rz. 15.                                                                                                    |

<sup>5</sup> Graue Literatur = Veröffentlichungen von Hochschulen und anderen Forschungseinrichtungen, die nicht in einem Verlag erschienen sind.

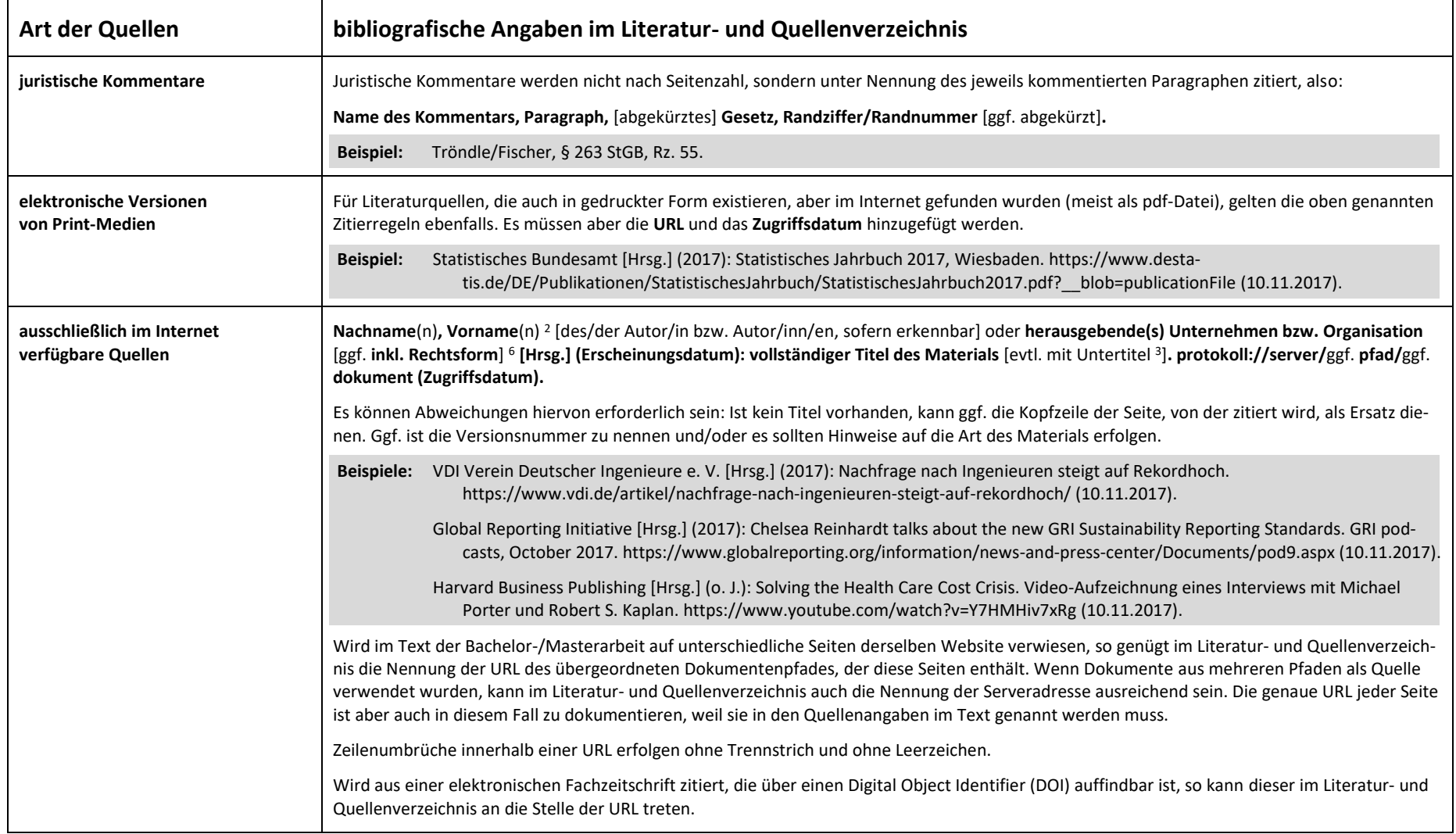

<sup>6</sup> Die genaue Bezeichnung kann oft dem Impressum der Website oder der Rubrik "Kontakt" entnommen werden.

#### **Mögliche Besonderheiten einzelner Quellen**

- **Autorengemeinschaften**: Im Falle von Autorengemeinschaften, die aus mehr als drei Personen bestehen, wird in den Quellenangaben im Text und im Literatur- und Quellenverzeichnis nur der erste Autoren- bzw. Autorinnenname genannt und mit dem Zusatz "u. a." oder "et al." (= et alii, lateinisch für "und andere") versehen.
- **Organisationen als Herausgeber**: Wird nur die Organisation genannt, die eine Veröffentlichung herausgegeben hat (z. B. ein Unternehmen), nicht aber der Verfasser des Textes, tritt der Name der Organisation einschließlich ihrer Rechtsform an die Stelle des Verfassers und wird mit dem Zusatz "[Hrsg.]" versehen (z. B. "Siemens AG [Hrsg.]").
- **Beiträge von unbekannten Verfassern**: Ist ein Aufsatz, ein Presseartikel oder ein Beitrag in einem damit vergleichbaren Medium nicht namentlich gekennzeichnet, so wird er unter der Bezeichnung "ohne Verfasserangabe" oder "o. V." in das Literatur- und Quellenverzeichnis eingeordnet.
- **Unbekanntes Erscheinungsdatum, unbekannter Erscheinungsort**: Ist der Zeitpunkt der Veröffentlichung nicht erkennbar, so kommt dies in dem Hinweis "o. J." zum Ausdruck (ohne Jahresangabe). Fehlen Angaben zum Sitz des Verlages bzw. zum Erscheinungsort, so steht an dessen Stelle "o. O." (ohne Ortsangabe).

#### **Darstellungsvarianten**

Autoren- bzw. Autorinnennamen und Erscheinungsjahre können – am besten durch Fettdruck – hervorgehoben werden, um das Auffinden einer Quelle im Literatur- und Quellenverzeichnis zu erleichtern. Sofern in den Quellenangaben im Text ein Titelstichwort zu jeder Quelle genannt wird, kann im Literatur- und Quellenverzeichnis auch dieses Stichwort statt des Erscheinungsjahres im Fettdruck erscheinen.

Auch ein Einzug der ersten Zeile der Literaturangabe erleichtert es, eine Quelle aufzufinden.

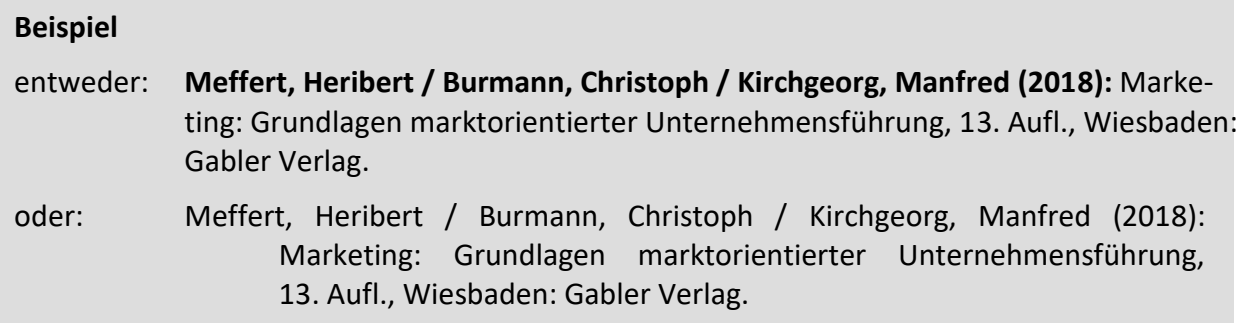

#### ▶ Kapitel 3: Literatur recherchieren und verwalten

## <span id="page-23-0"></span>**4 Inhalt eingrenzen und gliedern**

## <span id="page-23-1"></span>**4.1 Umfang**

**?** Der Umfang der Abschlussarbeit ist mit dem Betreuer bzw. mit der Betreuerin abzustimmen.

Grundsätzlich gelten folgende Richtwerte:

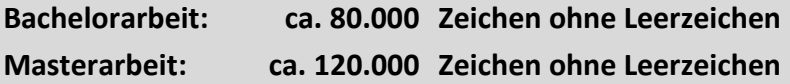

Diese Richtwerte gelten für den Text der Abschlussarbeit ohne Inhaltsverzeichnis, Literatur- und Quellenverzeichnis, Anhang etc.

Bei durchschnittlich 2.000 Zeichen (ohne Leerzeichen) pro Seite entsprechen die genannten Richtwerte ca. 40 Seiten für eine Bachelorarbeit und ca. 60 Seiten für eine Masterarbeit. Je nachdem, wie hoch die Anteile des Fließtextes und der sonstigen Textelemente (Abbildungen, Tabellen, Formeln etc.) sind, können sich aber Abweichungen von diesem Durchschnittswert ergeben.

Man beachte: Mehr ist nicht gleich besser. Sich auf die wirklich wesentlichen Aspekte eines Themas zu beschränken ist oft schwieriger, aber auch aussagekräftiger, als nebensächliche Details aneinanderzureihen.

## <span id="page-23-2"></span>**4.2 Gliederung**

Die Gliederung des Textes kann in numerischer oder in alphanumerischer Form erfolgen.

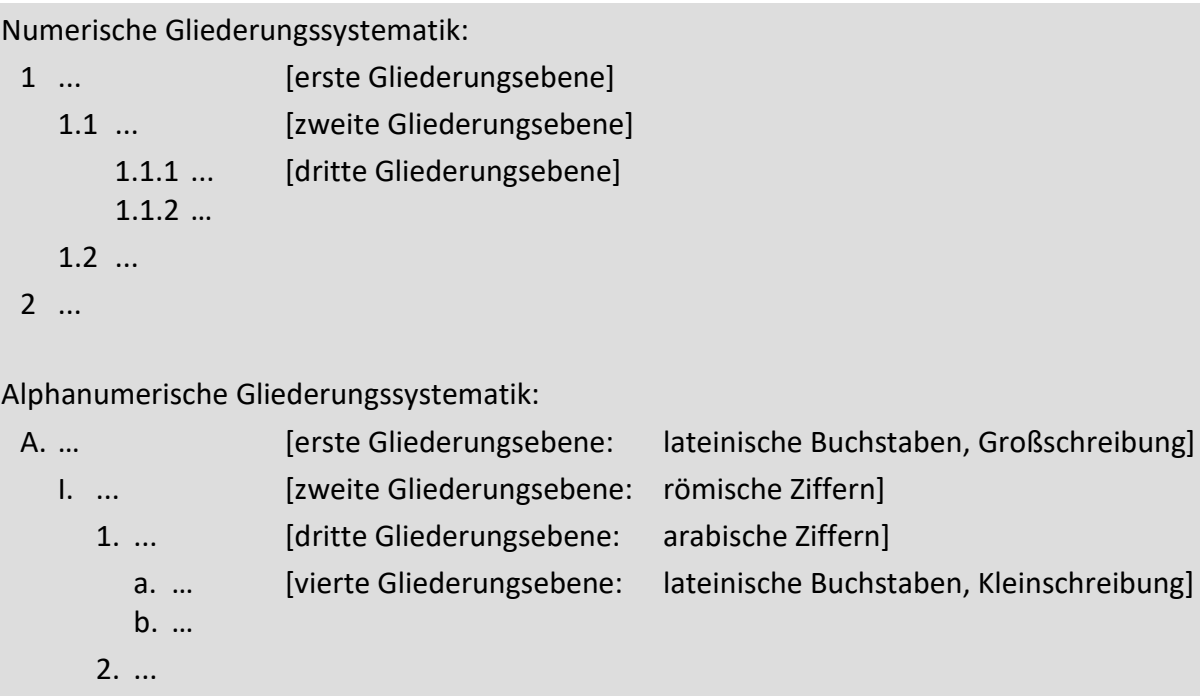

- II. ...
- B. ...

**?** Bitte fragen Sie den Betreuer bzw. die Betreuerin Ihrer Abschlussarbeit, in welcher Form die Gliederung des Textes erfolgen soll.

Die häufig gestellte Frage "Wie stark muss ich den Text untergliedern?" lässt sich nicht pauschal beantworten. Grundsätzlich gilt, dass eine Häufung von Abschnitten, die nur aus wenigen Zeilen bestehen, den Text ebenso unübersichtlich macht wie Abschnitte, die sich über fünf Seiten und mehr erstrecken. Die Länge einzelner Abschnitte kann allerdings in Abhängigkeit von der inhaltlichen Struktur des Textes relativ stark voneinander abweichen. Für eine Bachelorarbeit mit ca. 80.000 Zeichen Gesamtumfang sind drei bis vier Gliederungsebenen in der Regel ausreichend. Bei mehr als fünf Gliederungsebenen besteht auch in einer Masterarbeit mit ca. 120.000 Zeichen Gesamtumfang die Gefahr, dass die Darstellung unübersichtlich und inhaltlich zersplittert wirkt.

Eine logisch einwandfreie Gliederung ist für eine inhaltlich überzeugende Argumentation unerlässlich: 7

- **Jede Gliederungsebene umfasst mindestens zwei Abschnitte.** Es muss also zum Beispiel auf "1.1.1" auch "1.1.2" folgen. Andernfalls ist die weitere Untergliederung des Abschnittes "1.1" überflüssig.
- Mehr als fünf bis sechs aufeinanderfolgende, gleichrangige Abschnitte sind unübersichtlich (z. B. … 1.1.9, 1.1.10). In diesem Fall ist zu überlegen, ob einzelne Abschnitte zusammengefasst oder durch eine zusätzlich eingefügte Gliederungsebene gebündelt werden können.
- Die Kapitel- und Abschnittsüberschriften sollen Aufschluss über den konkreten Inhalt des jeweiligen Textteils geben.

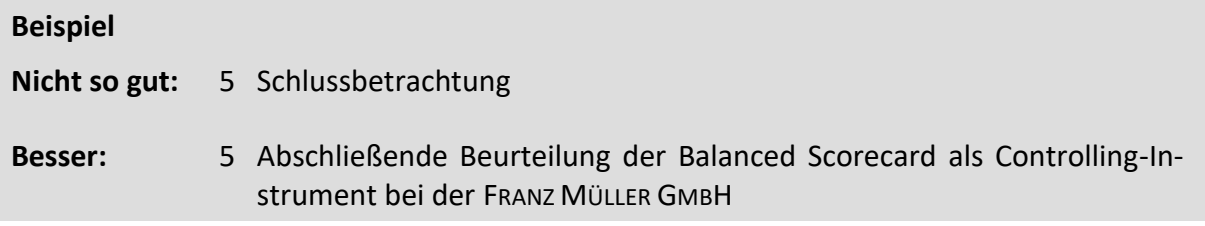

 Inhaltliche Überschneidungen zwischen den Abschnitten und zwischen den Abschnittsüberschriften sind zu vermeiden. Auch sollte darauf geachtet werden, dass ein eindeutiger inhaltlicher Zusammenhang zwischen den Gliederungspunkten besteht. Bereits aus dem Inhaltsverzeichnis muss der Leser den "roten Faden" in der Argumentation des Verfassers bzw. der Verfasserin erkennen können.

<sup>7</sup> Die folgenden Beispiele zeigen die numerische Gliederungssystematik, gelten analog aber auch für eine alphanumerische Gliederung.

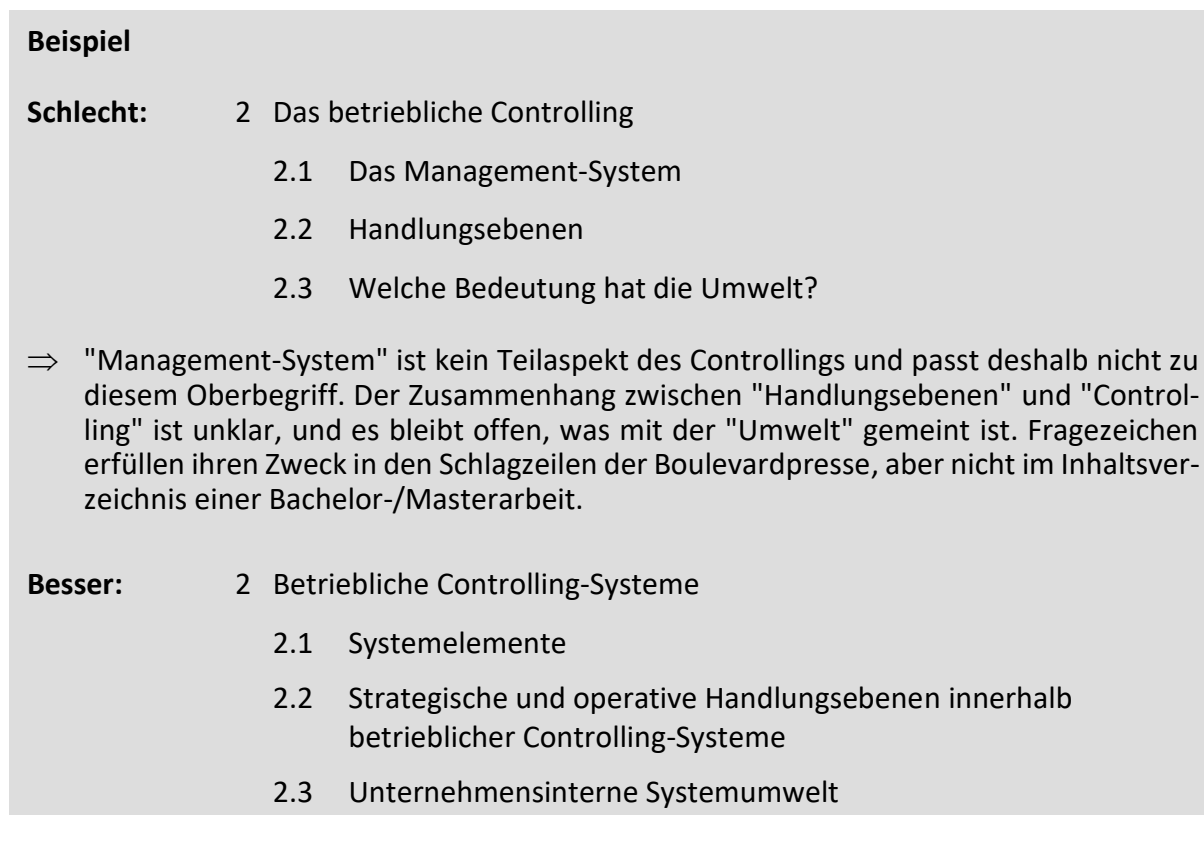

- Abbildungs-, Literatur- und sonstige Verzeichnisse sowie Anhänge werden nicht in die (alpha- )numerische Gliederung des Textes einbezogen.
- Inhaltlich zusammengehörende Textteile sollten auf derselben Gliederungsebene dargestellt werden, "Zwischentexte" sind nach Möglichkeit zu vermeiden.

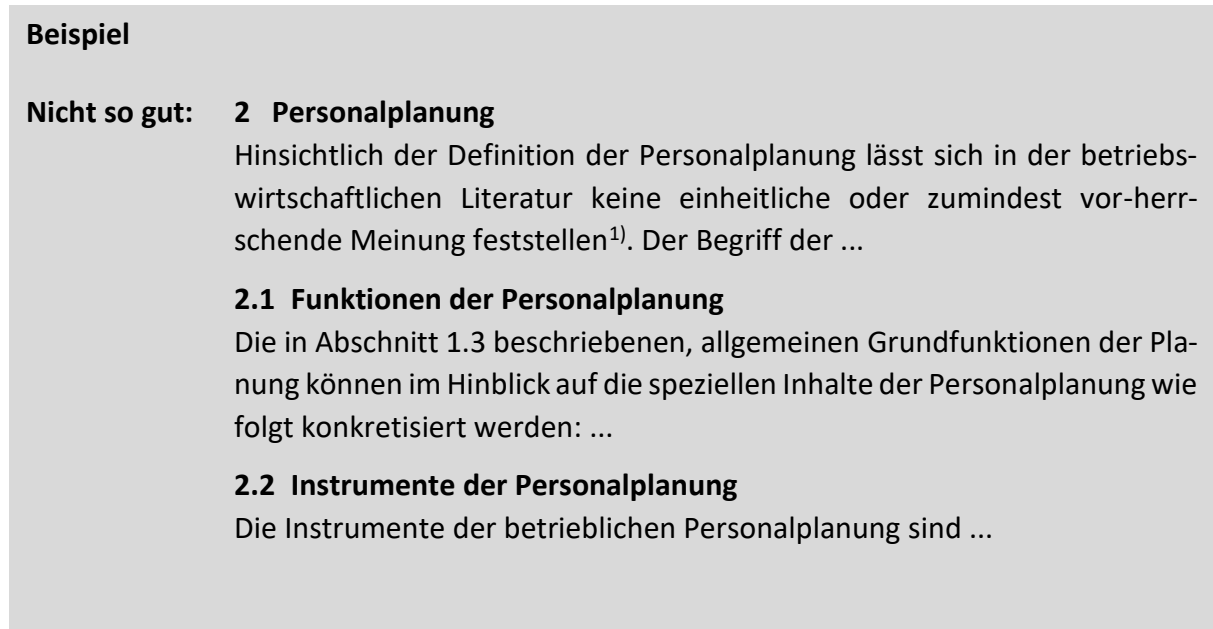

#### **Beispiel** (Fortsetzung)

#### **Besser: 2 Personalplanung**

#### **2.1 Begriffliche Abgrenzung**

Hinsichtlich der Definition der Personalplanung lässt sich in der betriebswirtschaftlichen Literatur keine einheitliche oder zumindest vor-herrschende Meinung feststellen<sup>1)</sup>. Der Begriff der ...

#### **2.2 Funktionen der Personalplanung**

Die in Abschnitt 1.3 beschriebenen, allgemeinen Grundfunktionen der Planung können im Hinblick auf die speziellen Inhalte der Personal-planung wie folgt konkretisiert werden: ...

#### **2.3 Instrumente der Personalplanung**

Die Instrumente der betrieblichen Personalplanung sind...

Kapitel 4: [Inhalt eingrenzen und gliedern](https://lms.bht-berlin.de/course/view.php?id=14277§ion=5)

## <span id="page-27-1"></span><span id="page-27-0"></span>**5 Text erstellen**

### **5.1 Formatierung**

#### **Seitenformatierung**

Wenn Sie Ihre Abschlussarbeit in gedruckter Form einreichen, gilt: Grundsätzlich ist der Text einseitig zu formatieren. Das geht zwar mit relativ hohem Papierverbrauch einher, erhöht aber auch die Lesefreundlichkeit des Textes. Auf den bedruckten Seiten sollten Sie links einen großzügig bemessenen Rand von 4-5 cm Breite frei lassen, um Korrekturanmerkungen zu ermöglichen. Um dennoch sparsam mit natürlichen Ressourcen umzugehen, ist Recycling-Papier empfehlenswert.

**?**

Klären Sie rechtzeitig, ob Ihr/e Betreuer/in und/oder Ihre Gutachter/in die Abschlussarbeit in gedruckter Form wünschen oder ob eine elektronische Version (PDF-Datei) genügt.

Auch in einem elektronischen Dokument muss die Seitenzahl in einer Kopf- oder einer Fußzeile erkennbar sein. Darüber hinausgehende Kolumnentitel (Kopfzeilentexte, z. B. die jeweilige Kapitelüberschrift) sind möglich, aber nicht erforderlich.

Die Paginierung (Seitennummerierung) wird übersichtlicher, wenn der eigentliche Text auf Seite "1" beginnt und die vorangestellten Verzeichnisse gesondert nummeriert werden, üblicherweise mit römischen Ziffern.

#### **Absatzformatierung**

Ein ausreichender Zeilenabstand ist der Lesbarkeit des Textes sehr förderlich, wählen Sie deshalb bitte einen Zeilenabstand von ca. 18 pt oder 1,5 Zeilen. Bei Schriftgrad 11 entspricht dies (theoretisch) 40 Zeilen Fließtext pro Seite, wenn man Absatzabstände, Fußnoten und andere Besonderheiten nicht einrechnet.

Die gedankliche Struktur der Argumentation innerhalb eines Textabschnittes sollte auch optisch verdeutlicht werden. Daher ist es vorteilhaft, einzelne Absätze durch einen zusätzlichen Abstand von ca. 6 pt bzw. 0,5 Zeilen voneinander zu trennen. Aufzählungen mehrerer Teilaspekte eines übergeordneten Sachverhaltes können mit Hilfe von Spiegelstrichen übersichtlich dargestellt werden.

Der Einzug eines einzelnen Absatzes ermöglicht es, bestimmte Inhalte besonders hervorzuheben.

#### **Zeichenformatierung**

Es sollte eine klar lesbare Schriftart gewählt werden. Neben der Lesbarkeit ist die Anmutung einer Schriftart wesentlich für den optischen Eindruck. Schriften ohne Serifen (= Querstriche bzw. "Häkchen" an den Buchstaben) strahlen nüchterne Sachlichkeit aus. Zu den empfehlenswerten Vertretern dieser Schriftarten zählen z. B. Verdana und Calibri. Aber auch sogenannte Antiqua-Schriften (z. B. Times New Roman oder Garamond) können für eine Abschlussarbeit durchaus geeignet sein, zumal sie die Seriosität der Darstellung betonen.

Als Schriftgrade empfehlen sich 11 pt oder 12 pt. Der zweckmäßige Schriftgrad hängt auch von der gewählten Schriftart ab. Dieser Text ist in Calibri mit Schriftgrad 12 pt formatiert. Für Verdana kann 11 pt als maximale Größe gelten (wie man hier sieht), bei Verwendung von Times New Roman oder von Calibri hingegen als Minimum.

Abschnittsüberschriften sollten durch **Fettdruck** hervorgehoben werden. Eine zusätzliche Abstufung der Überschriften auf unterschiedlichen Gliederungsebenen ist durch die Schriftgröße möglich.

Es ist empfehlenswert, die Absatz- und Zeichenformatierung von vorneherein mit Hilfe geeigneter Formatvorlagen vorzunehmen, um unnötige Zeitverluste und/oder Unregelmäßigkeiten beim Erstellen des Textes zu vermeiden. Falls Sie in Ihrem Textverarbeitungsprogramm bisher noch nicht mit Formatvorlagen gearbeitet haben, können Sie sich innerhalb kurzer Zeit damit vertraut machen.

#### **Formatierung von Abbildungen und Tabellen**

Aussagekräftige und übersichtlich gestaltete Abbildungen und ggf. auch Tabellen veranschaulichen einen Sachverhalt oft erheblich besser als eine rein verbale Argumentation. Für die Formatierung von Abbildungen und Tabellen lassen sich allerdings nur schwer allgemeingültige Standards definieren.

Alle Abbildungen und − sofern vorhanden − Tabellen innerhalb des Textes müssen betitelt und fortlaufend nummeriert werden. Dabei ist zu beachten: Abbildungen sind mit *Unter*schriften zu versehen, Tabellen mit *Über*schriften.

Basiert der Inhalt von Abbildungen und Tabellen auf fremden Quellen, so gelten auch hierfür die im Folgenden beschriebenen Zitiervorschriften. Die Quellenhinweise können als Fußnote oder unmittelbar unter den Titel der jeweiligen Abbildung oder Tabelle eingefügt werden.

## <span id="page-28-0"></span>**5.2 Quellenangaben**

#### **Notwendigkeit von Quellenangaben**

Alle Gedankengänge, die vom Verfasser bzw. der Verfasserin der Abschlussarbeit nicht selbst entwickelt wurden, sondern auf fremden Quellen basieren, sind durch entsprechende Quellenhinweise zu kennzeichnen. Geschieht dies nicht, handelt es sich um eine Form von Diebstahl geistigen Eigentums, die als Täuschungsversuch gewertet werden kann.

Quellenangaben müssen übersichtlich, eindeutig und vollständig sein. Hieraus ergeben sich die im Folgenden beschriebenen Anforderungen an die Zitierweise.

#### **Häufigkeit der Quellenangaben**

Es muss eindeutig erkennbar sein, welche Aussage innerhalb des Textes auf welcher Quelle basiert. Es reicht in der Regel nicht, ein Kapitel oder einen Unterabschnitt mit nur einem Quellenhinweis zu versehen. Wenn eine längere Textpassage inhaltlich an nur eine einzige Quelle angelehnt wird, stellt sich die Frage, ob eine ausreichende Literaturrecherche und eine eigenständige gedankliche Auseinandersetzung mit dem Inhalt überhaupt stattgefunden haben.

**Beispiel: So nicht!**

6) Zu Kapitel 2 vgl. Bruhn (2016), S. 123 - 278.

#### **Platzierung der Quellenangaben**

Meist ist vorteilhaft, alle Quellen in gesonderten Fußnoten aufzuführen. Die Nummerierung der Fußnoten kann für jede Seite gesondert, fortlaufend innerhalb eines Kapitels oder fortlaufend innerhalb des gesamten Textes erfolgen.

Eine Alternative hierzu ist die sogenannte Harvard-Zitierweise: Auf Fußnoten wird verzichtet, die Quellenangaben erfolgen stattdessen in Kurzform innerhalb des Fließtextes [Theisen 2017: 166f.]. Diese Zitierweise ist allerdings nur für kurze Quellennachweise geeignet, für umfangreichere Angaben und für zusätzliche Anmerkungen bieten Einschübe in den Fließtext keinen Raum.

In jedem Fall ist die einmal gewählte Zitierweise durchgängig beizubehalten.

**?** Im Zweifelsfall fragen Sie bitte Ihren Betreuer bzw. Ihre Betreuerin, ob er bzw. sie eine dieser beiden Zitierformen – Fußnoten oder "Harvard" – bevorzugt.

#### **Direkte (wörtliche) Zitate**

Hiervon sollte grundsätzlich nur sehr sparsam Gebrauch gemacht werden. Hin und wieder kann es aber durchaus zweckmäßig sein, mit wörtlichen Zitaten zu arbeiten, zum Beispiel bei der Definition wichtiger Begriffe.

Im Text der Abschlussarbeit sind wörtliche Zitate durch Anführungszeichen kenntlich zu machen. Es ist empfehlenswert, Quellenangaben hierzu in folgender Kurzform zu gestalten:

1) Nachname(n) (Erscheinungsjahr), Seite(n).

#### **Beispiel**

"Jedes Gehirn lernt nur dann bereitwillig, wenn es den Sinn des Lernens begreift und wenn es eine Belohnungserwartung damit verbindet."<sup>2)</sup>

2) Roth (2011), S. 34.

Bei direkten Zitaten muss auf jede Veränderung gegenüber dem Originaltext ausdrücklich hingewiesen werden. Auslassungen werden durch drei Punkte in eckigen Klammern angezeigt. Sinnentstellende Veränderungen sind unzulässig.

#### **Beispiel**

"Während in der Bilanz die Vermögensgegenstände und Schulden eines Unternehmens aufgenommen werden, beinhaltet die Gewinn- und Verlustrechnung [...] Erträge und Aufwendungen, die im laufenden Geschäftsbetrieb anfallen." 3)

3) Littkemann/Holtrup/Schulte (2010), S. 18 (im Original z. T. Fett- und Kursivdruck); vgl. auch Döring/ Buchholz (2015), S. 37f.

#### **Indirekte Zitate**

Als eigenständige Leistung des Verfassers bzw. der Verfasserin einer Bachelor-/Masterarbeit kann nur gelten, was mit eigenen Worten formuliert wurde. Aussagen anderer Autorinnen bzw. Autoren fließen aber sinngemäß oder zumindest als Anregung in den Text ein. Man spricht in diesem Fall von indirekten Zitaten. Bei allen Textpassagen, Abbildungen und Tabellen, die nicht ausschließlich auf eigenen Gedankengängen beruhen, müssen die benutzten Quellen exakt nachverfolgt werden können. Hierfür sind ebenfalls genaue Seitenangaben erforderlich.

Quellenangaben zu indirekten Zitaten sind mit "vgl." ("vergleiche") zu kennzeichnen:

1) Vgl. Nachname(n) (Erscheinungsjahr), Seite(n).

#### **Beispiel**

1) Vgl. Drury (2016), S. 25-28.

Ist die gedankliche Nähe zu einer Literaturquelle eher gering, schreibt man "ähnlich" statt "vgl.". Wird die behandelte Thematik in der Literatur uneinheitlich dargestellt, kann auch der Zusatz "anders" zweckmäßig sein.

#### **Sekundärzitate**

Falls die ursprüngliche Quelle einer bestimmten Aussage nicht zugänglich ist, darf ausnahmsweise eine andere Veröffentlichung als Fundstelle zitiert werden, in der auf diese Quelle verwiesen wird. In einer Fußnote können in diesem Fall die vollständigen bibliographischen Daten der Primärquelle genannt werden. Diese Veröffentlichung muss dann nicht in das Literatur- und Quellenverzeichnis aufgenommen werden. Andernfalls ist auch dort kenntlich zu machen, dass die Quelle nur im Rahmen eines Sekundärzitates genutzt werden konnte.

#### **Beispiel**

7) Nisbett, R. E. / Wilson, T, (1977): Telling more than we know: Verbal reports on mental processes, in: Psychological Review (84), S. 231 – 259. Zitiert bei: Arnold, J. / Randall, R. et al. (2017), S. 6.

#### **Darstellungsvarianten**

 **Quellenangaben mit Titelstichwort:** Wenn die Quellenangaben in Fußnoten erfolgen, kann zusätzlich ein Stichwort aus dem Titel der jeweils zitierten Veröffentlichung genannt werden. Diese Vorgehensweise verursacht nur wenig zusätzlichen Aufwand und erhöht den Informationsgehalt der Quellenangaben.

#### **Beispiel**

1) Vgl. Drury (2016), Management Accounting, S. 25-28.

 **Vereinfachte Seitenangaben:** Bezieht sich eine Aussage auf mehrere Seiten einer Literaturquelle, kann z. B. statt der Angabe "S. 25-28" auch geschrieben werden "S. 25ff." ("fortfolgende"). Handelt es sich um eine Aussage, die in der zitierten Quelle auf zwei aufeinanderfolgenden Seiten dargestellt wird, schreibt man "S. 25f." ("folgende").

#### **Besonderheiten bestimmter Quellenarten**

- **Gesetzestexte:** Gesetzestexte werden im Regelfall nicht in einer Fußnote zitiert. Bezugnahmen auf einzelne Vorschriften erfolgen im Fließtext mit Nennung des Artikels oder Paragraphen (ggf. auch mit Absatz) sowie der amtlichen Abkürzung. Eine Ausnahme gilt für solche Gesetze, die nicht in den üblichen Gesetzessammlungen aufgeführt werden, z. B. heute nicht mehr gültige Gesetze oder europäische Verordnungen oder Richtlinien.
- **Ausschließlich im Internet verfügbare Quellen**: Aus diesen Quellen entlehnte Aussagen sind in der Regel nicht anhand von Seitenzahlen auffindbar, deshalb müssen die exakte URL und das Zugriffsdatum in einer Fußnote genannt werden. Es reicht nicht, auf die Homepage des Herausgebers zu verweisen. In der Fußnote tritt der Titel des Dokumentes an die Stelle des Erscheinungsjahres.

Falls eine Internet-Seite nicht mit einem eindeutigen Titel überschrieben ist, kann ersatzweise auch die Kopfzeile oder das auf die jeweilige Seite verweisende Schlagwort aus der Navigationsleiste der Website Verwendung finden. Grundsätzlich sollten reine Internet-Dokumente also wie folgt zitiert werden:

1) Vgl. Nachname(n) oder herausgebende Organisation inkl. Rechtsform, Titel des Dokumentes, protokoll://server/pfad/dokument (Zugriffsdatum).

#### **Beispiel**

4) GEA Group AG [Hrsg.], GEA legt Zahlen zum dritten Quartal vor[, http://www.gea.com/de/news/corpo](http://www.gea.com/de/news/corporate/2017/gea-announces-figures-for-the-third-quarter.jsp)[rate/2017/gea-announces-figures-for-the-third-quarter.jsp](http://www.gea.com/de/news/corporate/2017/gea-announces-figures-for-the-third-quarter.jsp) (10.11.2017)

Ist innerhalb der URL ein Zeilenumbruch erforderlich, so ist dieser ohne Trennstrich und ohne Leerzeichen vorzunehmen.

 **E-Books mit veränderlicher Formatierung**: In E-Books mit veränderlicher Textformatierung sind die Seitenzahlen möglicherweise nicht eindeutig festgelegt. Damit eine zitierte Textpassage dennoch auffindbar bleibt, muss die Seitennummer der Fundstelle um die Gesamtanzahl der Seiten ergänzt werden, die das Dokument in der gewählten Formatierung umfasst.

#### **Beispiel**

- 1) Vgl. Schulte (2016), Logistik, S. 427/1045.
- **Unveröffentlichte Dokumente**: Die Herkunft von Informationen aus nicht veröffentlichten, aber dokumentierten Quellen ist ebenfalls kenntlich zu machen. Dies betrifft vor allem unternehmensinternes Material inklusive grafischer Darstellungen (z. B. Organigramme), Fotos und Tabellen.

Falls solche Dokumente im Literatur- und Quellenverzeichnis aufgeführt sind, weil sie in literaturähnlicher Form vorliegen, entspricht die Zitierweise im Textteil der Bachelor-/Masterarbeit derjenigen von Veröffentlichungen (siehe die Hinweise zu unveröffentlichten Quellen auf Seite 12).

#### **Beispiel**

5) Quelle: Franz Müller GmbH (2017): Interne IT-Sicherheitsrichtlinien, S. 12.

Wird sonstiges empirisches Material verwendet, müssen Urheber, Art, Umfang und Entstehungszeit dieser Quellen im Textteil der Bachelor-/Masterarbeit kurz und präzise beschrieben werden. Angesichts der Vielfalt des Materials, das Gegenstand empirischer Erhebungen sein kann, existieren hierfür allerdings keine allgemein verbindlichen Zitierregeln.

 $\blacktriangleright$  Kapitel 5: [Text erstellen](https://lms.bht-berlin.de/course/view.php?id=14277§ion=6)

## <span id="page-33-1"></span><span id="page-33-0"></span>**6 Weitere Bestandteile der Arbeit ergänzen**

## **6.1 Notwendige Bestandteile**

### **Titelseite**

Die Titelseite muss folgende Angaben enthalten:

- Hochschule, Fachbereich und Studiengang
- Titel der Arbeit
- Art der Arbeit: "Bachelor-/Masterarbeit"
- angestrebter Studienabschluss: "zur Erlangung des Grades eines/einer"
- Name des Verfassers / der Verfasserin
- Matrikelnummer des Verfassers / der Verfasserin
- Name des Betreuers/ der Betreuerin
- Name des Gutachters / der Gutachterin

Im Anhang dieses Leitfadens ist ein Formatierungsbeispiel für die Titelseite dargestellt.

Der Titel der Bachelor-/Masterarbeit bedarf in jedem Fall der ausdrücklichen Zustimmung Ihres Betreuers bzw. Ihrer Betreuerin und des Prüfungsausschusses. Sofern Sie von der ursprünglich vereinbarten Formulierung abweichen möchten, müssen Sie dies gemeinsam mit der betreuenden Lehrkraft beim Prüfungsausschuss beantragen (siehe [Prozessbeschreibung der Abschluss](https://www.bht-berlin.de/fileadmin/fachbereich/1/dokument/Abschlussarbeit_und_Abschlusspruefung_am_FBI.pdf)[prüfung am Fachbereich I\)](https://www.bht-berlin.de/fileadmin/fachbereich/1/dokument/Abschlussarbeit_und_Abschlusspruefung_am_FBI.pdf). Der Antrag erfolgt formlos, muss aber eine Begründung enthalten.

### **Inhalts-, Abbildungs-, Tabellen- und Abkürzungsverzeichnis**

Dem Text der Arbeit ist ein Inhaltsverzeichnis mit genauen Seitenangaben voranzustellen.

In einem gesonderten Abbildungsverzeichnis und ggf. in einem Tabellenverzeichnis werden die nummerierten Abbildungs- bzw. Tabellentitel mit Seitenangaben aufgelistet.

Grundsätzlich sind alle verwendeten Abkürzungen in einem Abkürzungsverzeichnis zu erläutern, das ebenfalls dem Text der Bachelor-/Masterarbeit vorangestellt wird. Dies gilt für unternehmensinterne Kürzel und Zeichen aus mathematischen Formeln ebenso wie für Kurzbezeichnungen von Fachzeitschriften, die im Literatur- und Quellenverzeichnis genannt werden. Allgemein gebräuchliche Abkürzungen, die im Duden nachgeschlagen werden können (zum Beispiel "z. B."), müssen nicht erläutert werden.

### **Einband**

Wenn Sie Ihre Bachelor-/Masterarbeit ist in gedruckter Form einreichen bleiben die Art der Bindung (z. B. Klebebindung oder Spiralbindung) und die Farbe des Einbandes dem persönlichen Geschmack des Verfassers bzw. der Verfasserin überlassen.

[Beispiel: Arten von Bindungen](https://lms.bht-berlin.de/mod/lightboxgallery/view.php?id=398911&forceview=1)

#### **Elektronisch gespeicherte Daten**

In manchen Fällen ist es zweckmäßig, nicht nur den Text der Bachelor-/Masterarbeit in elektronisch gespeicherter Form einzureichen, sondern auch zusätzliche Dateien, die im Rahmen der Bearbeitung des Themas erstellt wurden (z. B. mit MICROSOFT EXCEL<sup>®</sup> erstellte Tabellenkalkulationen als Grundlage von Berechnungsergebnissen). Falls das Datenvolumen dann zu groß ist, um es als E-Mail-Anhang zu versenden, reichen Sie diese Dateien fristgerecht auf einem geeigneten Datenträger (USB-Stick) ein.

## <span id="page-34-0"></span>**6.2 In bestimmten Fällen zweckmäßige Bestandteile**

#### **Glossar**

Die Erstellung eines Glossars ist im Rahmen einer Bachelor-/Masterarbeit nur in wenigen Fällen geboten. Begriffe, die für das jeweilige Thema von grundlegender Bedeutung sind, müssen ohnehin eindeutig abgegrenzt werden. Beispiel: In einer Bachelor-/Masterarbeit mit dem Thema "Kennzahlenorientiertes Controlling mit Hilfe der Balanced Scorecard in mittelständischen Unternehmen" sind zumindest die Begriffe "Kennzahl", "Controlling", "Balanced Scorecard" und "mittelständische Unternehmen" eindeutig zu definieren. Sinnvoll kann ein Glossar vor allem dann sein, wenn in einer Arbeit mit betriebswirtschaftlicher Problemstellung technische Fachbegriffe wiederholt verwendet werden, deren genaue Bedeutung einem nicht ingenieurwissenschaftlich vorgebildeten Leser vermutlich unbekannt ist.

#### **Anhang**

Im Rahmen einer Bachelor-/Masterarbeit ist es mitunter erforderlich, ausführliche Rechentabellen zu erstellen oder Pläne, Fragebögen und anderes, umfangreiches Datenmaterial auszuwerten. Dann ist es meist zweckmäßig, im Text der Bachelor-/Masterarbeit nur die Ergebnisse der Berechnungen bzw. Auswertungen zu beschreiben, ohne die Übersichtlichkeit des Textes durch allzu umfangreiche Tabellen oder andere Darstellungen zu gefährden. Alle weiteren Details, die für die Nachvollziehbarkeit der Argumentation wesentlich sind, sollten in diesem Fall im Anhang platziert werden. Zusätzlich bietet der Anhang Raum für Informationen, die zum Verständnis der behandelten Materie nicht unbedingt erforderlich sind, aber bestimmte Sachverhalte zusätzlich veranschaulichen.

Der Anhang ist hinter dem Literatur- und Quellenverzeichnis einzufügen und bildet ggf. den Abschluss der Bachelor-/Masterarbeit. Besteht der Anhang aus mehreren, inhaltlich nicht unmittelbar zusammenhängenden Darstellungen, so sollten diese fortlaufend nummeriert und einzeln im Inhaltsverzeichnis aufgeführt werden.

#### **Sperrvermerk**

Gutachter und Gutachterinnen an staatlichen Hochschulen unterliegen der Verschwiegenheitspflicht in dienstlichen Angelegenheiten und dürfen empirisch erhobene Daten und anderweitige Informationen über Dritte, die ihnen im Rahmen von Abschlussarbeiten zugehen, ausschließlich zu Prüfungszwecken verwenden. Es ist daher nicht notwendig, aber auch nicht schädlich, durch einen Sperrvermerk auf die Vertraulichkeit des Inhalts hinzuweisen. Wenn Sie Ihre Bachelor- oder Masterarbeit in Kooperation mit einem Unternehmen oder einer anderen Organisation

schreiben und von Ihnen verlangt wird, ihre Arbeit mit einem Sperrvermerk zu versehen, fügen Sie ihn am besten unmittelbar hinter dem Deckblatt ein.

## <span id="page-35-0"></span>**6.3 Unzweckmäßige Bestandteile**

**Vorwort, Danksagungen und Widmungen** erfüllen ihren Zweck nur dann, wenn ein Text veröffentlicht wird. In einer Bachelor-/Masterarbeit, die ausschließlich als hochschulinternes Prüfungsdokument dient, sollte darauf verzichtet werden. Bei Bedarf finden Sie bestimmt phantasievollere Möglichkeiten, um das Verständnis, das Partner, Partnerin und/oder Familie für Ihre Arbeit gezeigt haben, angemessen zu würdigen. Gänzlich unangebracht sind Danksagungen an Betreuer/in und Gutachter/in der Arbeit.

Kapitel 6: [Weitere Bestandteile der Arbeit ergänzen](https://lms.bht-berlin.de/course/view.php?id=14277§ion=7)

## <span id="page-36-0"></span>Weiterführende Literatur

- Bänsch, Axel / Alewell, Dorothea (2020): Wissenschaftliches Arbeiten. 12. Aufl., München: Oldenbourg Wissenschaftsverlag.
- Berger-Grabner, Doris (2016): Wissenschaftliches Arbeiten in den Wirtschafts- und Sozialwissenschaften. 3. Aufl., Wiesbaden: Springer Gabler.
- Boeglin, Martha (2012): Wissenschaftlich arbeiten Schritt für Schritt. 2. Aufl., München: UTB / W. Fink.
- Brink, Alfred (2013): Anfertigung wissenschaftlicher Arbeiten. 5. Aufl., Wiesbaden: Springer Gabler.
- Ebster, Claus / Stalzer, Lieselotte (2017): Wissenschaftliches Arbeiten für Wirtschafts- und Sozialwissenschaftler. 5. Aufl., Stuttgart: UTB / facultas wuv.
- Esselborn-Krumbiegel (2020): Tipps und Tricks bei Schreibblockaden, 2. Aufl., Paderborn: UTB / Verlag Ferdinand Schöningh.
- Esselborn-Krumbiegel (2021): Richtig wissenschaftlich schreiben: Wissenschaftssprache in Regeln und Übungen, 6. Aufl., Paderborn: UTB / Verlag Ferdinand Schöningh.
- Franck, Norbert / Stary, Joachim (2013): Die Technik des wissenschaftlichen Arbeitens: Eine praktische Anleitung. 17. Aufl., Stuttgart: UTB/Schöningh.
- Jele, Harald (2012): Wissenschaftliches Arbeiten: Zitieren. 3. Aufl., München: Oldenbourg Wissenschaftsverlag.
- Karmasin, Matthias / Ribing, Rainer (2019): Die Gestaltung wissenschaftlicher Arbeiten. 10. Aufl., Stuttgart: UTB / facultas wuv.
- Köhler, Christian (2020): Basiswerkzeuge zur Erstellung wissenschaftlicher Arbeiten, Wiesbaden: Springer Gabler Verlag.
- Kollmann, Tobias / Kuckertz, Andreas / Stöckmann, Christoph (2016): Das 1 x 1 des Wissenschaftlichen Arbeitens. 2. Aufl., Wiesbaden: Springer Gabler.
- Oehlrich, Marcus (2019): Wissenschaftliches Arbeiten und Schreiben: Schritt für Schritt zur Bachelor- und Master-Thesis in den Wirtschaftswissenschaften, 2. Aufl., Berlin/Heidel-berg: Springer Gabler.
- Prexl, Lydia (2019): Mit digitalen Quellen arbeiten: Richtig zitieren aus Datenbanken, E-Books, YouTube und Co., 3. Aufl., Paderborn: UTB/Schöningh.
- Rossig, Wolfram E. (2011): Wissenschaftliche Arbeiten. 9. Aufl., Achim: BerlinDruck.
- Sandberg, Berit (2017): Wissenschaftliches Arbeiten von Abbildung bis Zitat. 3. Aufl., Berlin/Boston: Walter de Gruyter Verlag.
- Stickel-Wolf, Christine / Wolf, Joachim (2019): Wissenschaftliches Arbeiten und Lerntechniken: Erfolgreich studieren – gewusst wie! 9. Aufl., Berlin/Heidelberg: Springer Gabler.
- Stock, Steffen et al. [Hrsg.] (2018): Erfolgreich wissenschaftlich arbeiten. 2. Aufl., Berlin: Springer Gabler.
- Theisen, Manuel René (2021): Wissenschaftliches Arbeiten. 18. Aufl., München: Verlag Franz Vahlen.
- Träger, Thomas (2022): Zitieren 2.0: Elektronische Quellen und Projektmaterialien richtig zitieren. 3. Aufl., München: Verlag Franz Vahlen.
- Tuhls, G. O. (2022): Wissenschaftliche Arbeiten schreiben mit Microsoft Office Word 365, 2021, 2019, 2016, 2013. Frechen: mitp-Verlag.
- Voss, Rödiger (2018): Wissenschaftliches Arbeiten. 6. Aufl., München: UTB / UVK Verlag.
- <span id="page-37-0"></span>Weber, Daniela (2016): Wissenschaftliche Arbeiten schreiben mit Word für Dummies. Weinheim: Wiley-VCH Verlag.

<span id="page-38-0"></span>Anhang: Formatierungsbeispiel für das Deckblatt der Abschlussarbeit

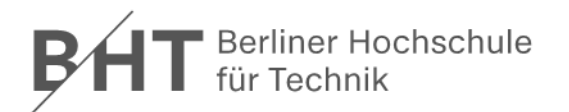

Fachbereich I − Wirtschafts- und Gesellschaftswissenschaften Studiengang . . .

# **Titel der Bachelor-/Masterarbeit**

Bachelor-/Masterarbeit

zur Erlangung des Grades eines/einer . . .

eingereicht von: . . . Matrikel-Nr.: ... am: tt.mm.jjjj Betreuer/in: Prof. Dr. . . . Gutachter/in: Prof. Dr. ...

Berliner Hochschule für Technik Studiere Zukunft

Berliner Hochschule für Technik Studiere Zukunft

## **Zum Inhalt**

"Die Formen zu wahren" scheint auf den ersten Blick eine eher lästige und komplizierte Angelegenheit zu sein. Ohne formale Regeln wäre es in der Wissenschaft aber kaum möglich, Erkenntnisse klar und eindeutig zu kommunizieren und Leistungen, die andere erbracht haben, angemessen zu würdigen. Und wer mit den Regeln vertraut ist, hat es einfacher, wenn es darum geht, einen aussagekräftigen Text zu erstellen.

## **Zum Autor**

Prof. Dr. Dieter Gloede lehrt seit 1998 Betriebswirtschaftslehre/Controlling an der Berliner Hochschule für Technik (BHT). Nach Studium und Promotion an der Ruhr-Universität Bochum war er sechs Jahre in den Bereichen strategische Planung und Investitionscontrolling im Handel tätig.

## **Unter Mitarbeit von**

Prof. Dr. Ilona Buchem, Fachgebiet Kommunikation und Medien (BHT) Prof. Dr. Friedhelm Reichert, Fachgebiet Wirtschaftsrecht / Privates Baurecht (BHT) Petra Seeser-Schultze, Leiterin der Fachbereichsverwaltung, Fachbereich I (BHT)

ISBN 978-3-910268-00-5 ISSN 1862-3018 (e-book) ISSN 1862-1198 (print) www.bht-berlin.de/i

## Berliner Hochschule für Technik

Studiere Zukunft